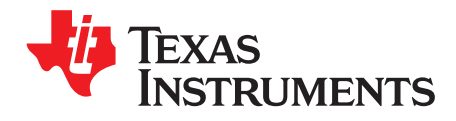

# **DRA72x EVM CPU Board User's Guide**

#### **Contents**

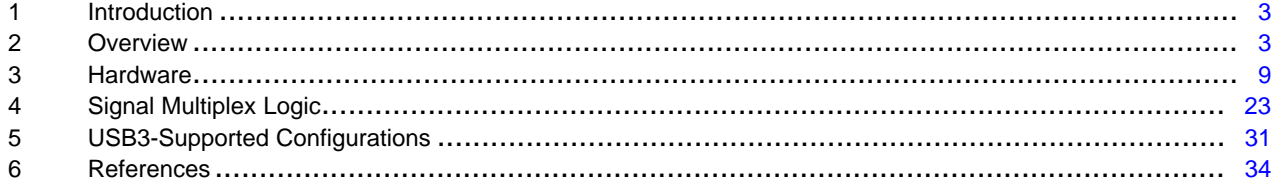

#### **List of Figures**

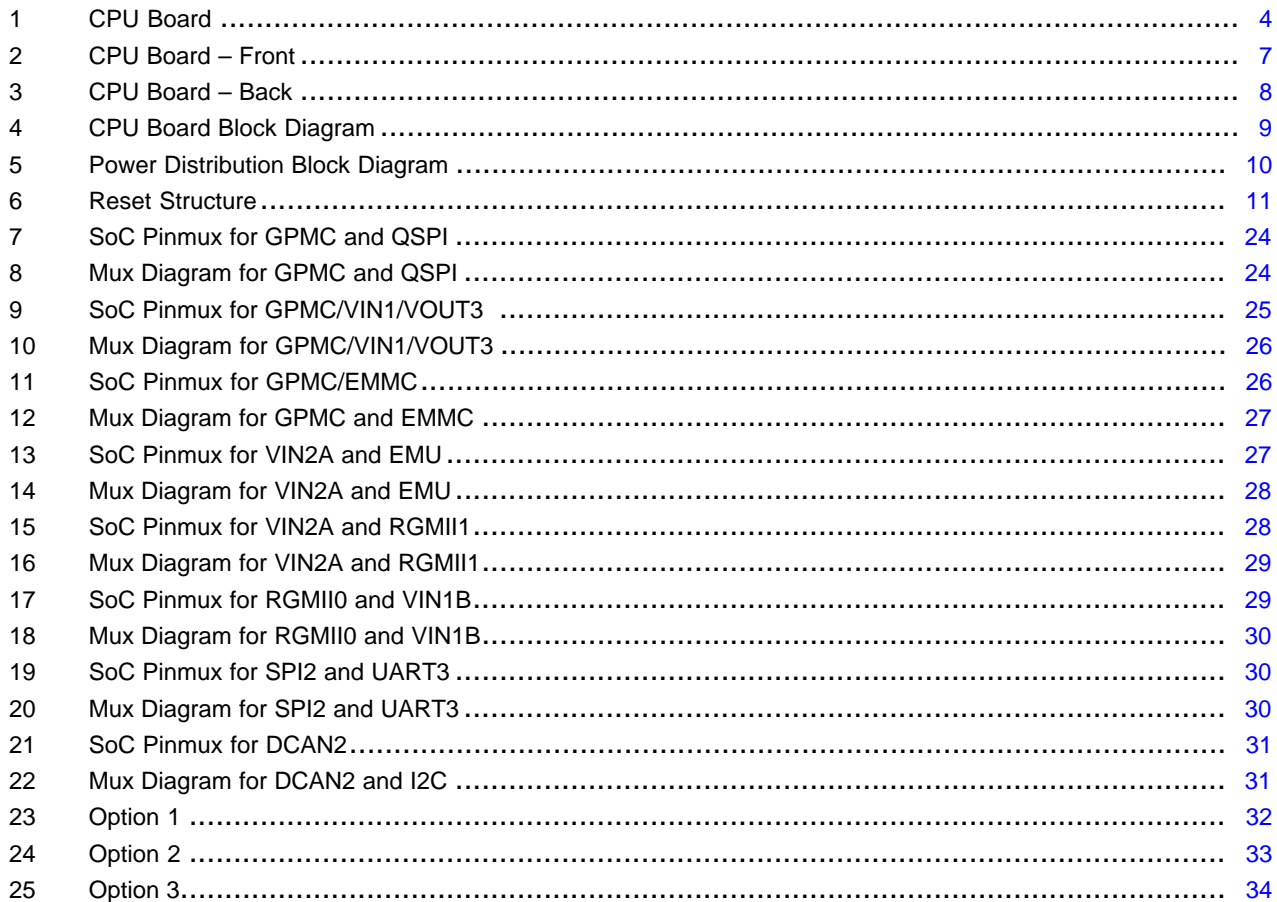

#### **List of Tables**

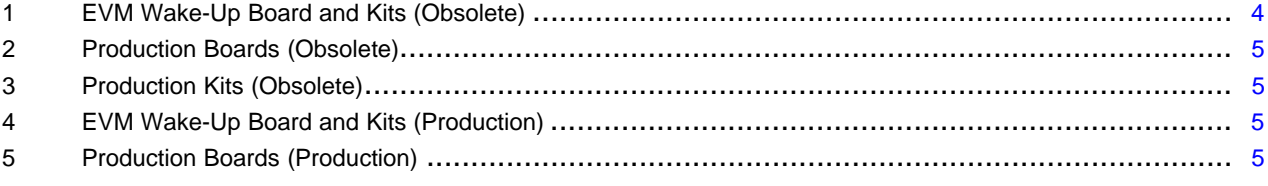

 $\overline{1}$ 

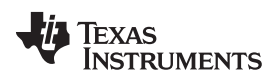

#### [www.ti.com](http://www.ti.com)

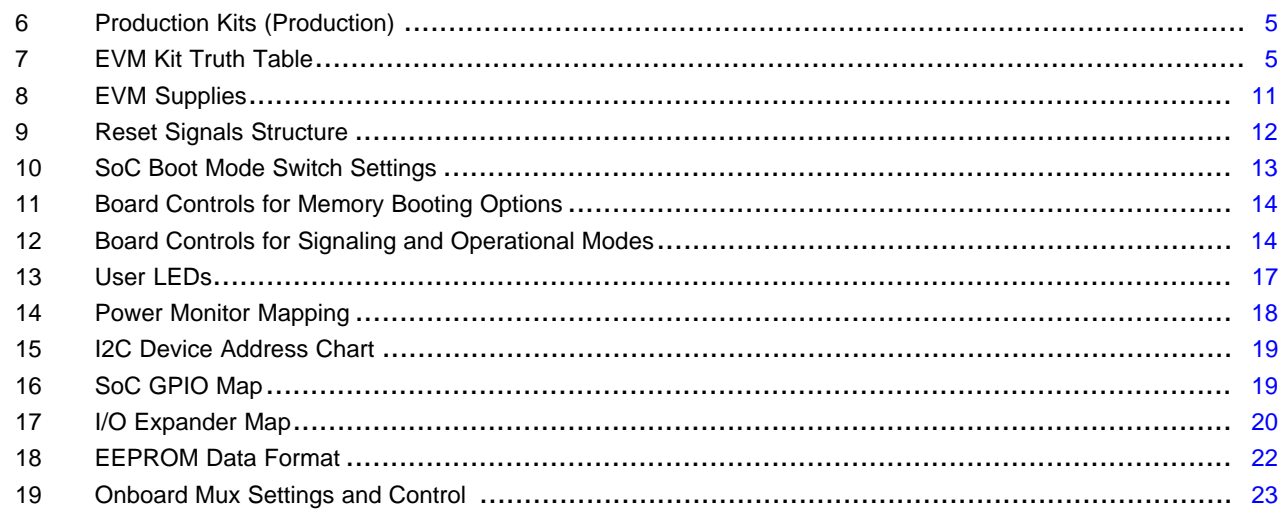

#### **Trademarks**

ARM, Cortex are registered trademarks of ARM Limited. Bluetooth is a registered trademark of Bluetooth SIG. POWERVR is a trademark of Imagination Technologies Limited. Wi-Fi is a trademark of Wi-Fi Alliance.

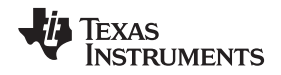

[www.ti.com](http://www.ti.com) *Introduction*

#### <span id="page-2-0"></span>**1 Introduction**

The DRA72x evaluation module (EVM) is an evaluation platform designed to speed up development efforts and reduce time to market for applications such as infotainment, reconfigurable digital cluster or integrated digital cockpit. To allow scalability and re-use across DRA72x Jacinto Infotainment SoCs, the EVM is based on the Jacinto 6 Eco DRA718 SoC that incorporates a heterogeneous, scalable architecture that includes a mix of an ARM® Cortex®-A15 core, two ARM Cortex-M4 processing subsystems, one C66x Digital Signal Processors (DSPs), 2D- and 3D-graphics processing units including Imagination Technologies POWERVR™ SGX544 and a high-definition image and video accelerator. It also integrates a host of peripherals including multi-camera interfaces (both parallel and serial) for LVDS-based surround view systems, displays, CAN and Gigabit Ethernet AVB.

The main CPU board integrates these key peripherals such as Ethernet or HDMI, while the infotainment application daughter board (JAMR3) and LCD/TS daughter board will complement the CPU board to deliver complete system to jump start your evaluation and application development.

#### <span id="page-2-1"></span>**2 Overview**

An EVM system is comprised of a CPU board with one or more application boards. The CPU board (shown in [Figure](#page-3-0) 1) can be used standalone for software debug and development. Each EVM system is designed to enable customers to evaluate the processor performance and flexibility in the following targeted markets:

- Automotive and infotainment applications
- Automotive and ADAS applications

The CPU board contains the DRA72x (Superset part) applications processor, a companion power solution (TPS65917), DDR3 DRAM, several types of flash memories (QSPI, eMMC, NAND, and NOR), and a multitude of interface ports and expansion connectors. The board provides additional support components that provide software debugging, signal routing, and configuration controls that are not needed in a final product. Different versions of the CPU boards will be built to support the development process that include:

- Socketed processor for wakeup, early SW development, and quick and easy chip revision evaluation
- Soldered-down processor for high-performance use cases and evaluations

All other components on-board are soldered-down.

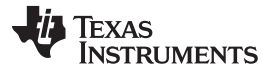

*Overview* [www.ti.com](http://www.ti.com)

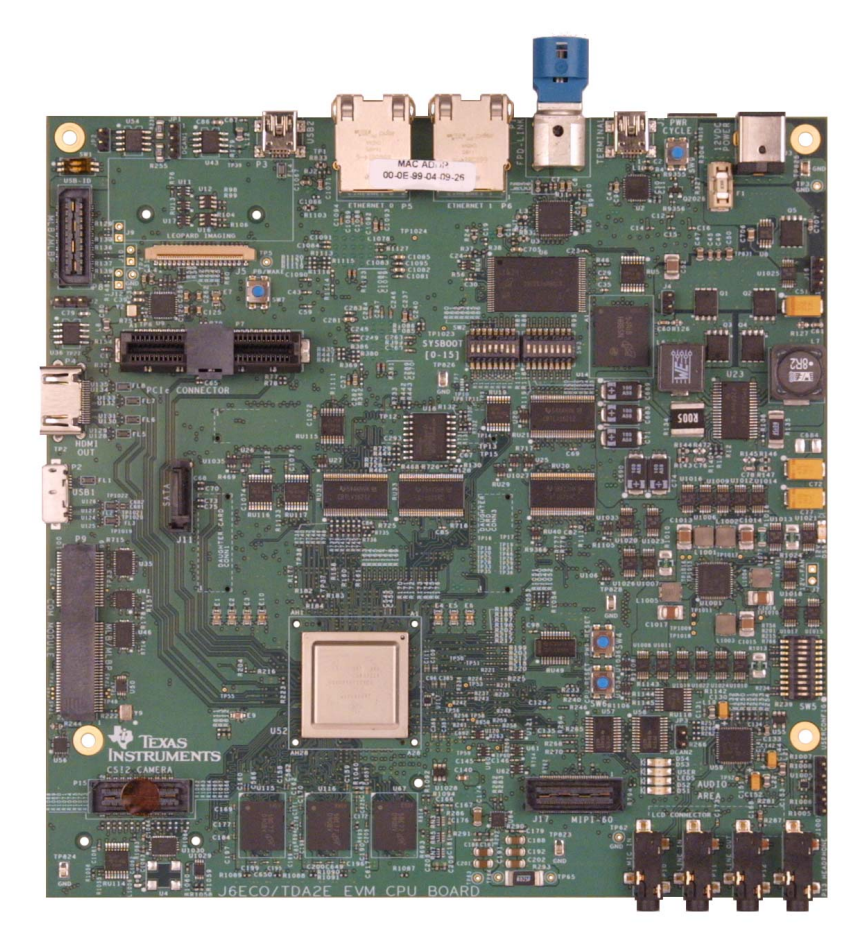

**Figure 1. CPU Board**

## <span id="page-3-0"></span>*2.1 EVM System Configurations*

## **2.1.1 Revisions**

- ES1.0 is on CPU board through Rev B
- ES2.0 is on CPU boards Rev C on
- [Table](#page-4-1) 1 through Table 3 indicates the obsolete versions
- [Table](#page-4-4) 4 through Table 6 indicates valid production versions

#### **Table 1. EVM Wake-Up Board and Kits (Obsolete)**

<span id="page-3-1"></span>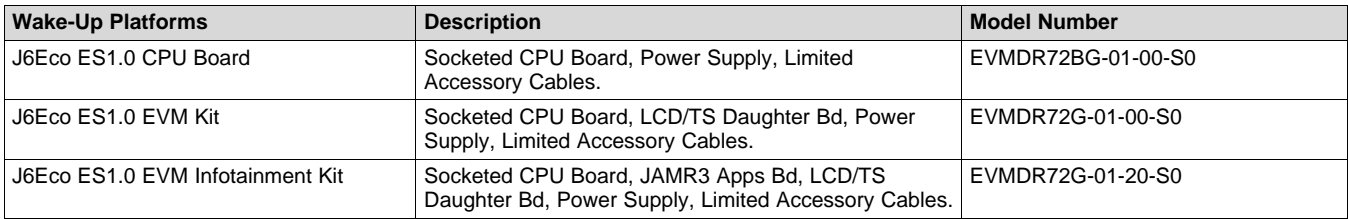

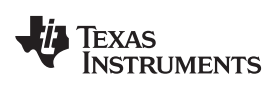

[www.ti.com](http://www.ti.com) *Overview*

#### **Table 2. Production Boards (Obsolete)**

<span id="page-4-0"></span>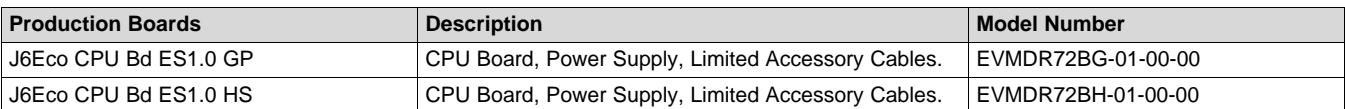

#### **Table 3. Production Kits (Obsolete)**

<span id="page-4-1"></span>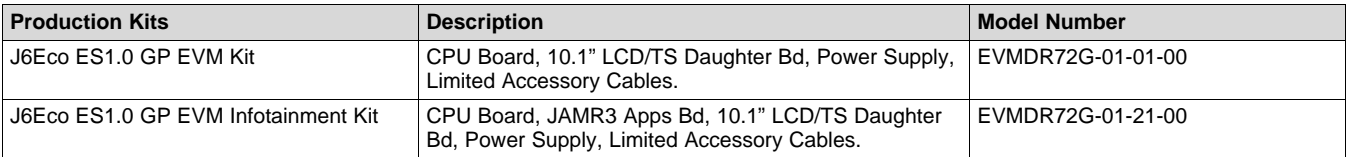

#### **Table 4. EVM Wake-Up Board and Kits (Production)**

<span id="page-4-2"></span>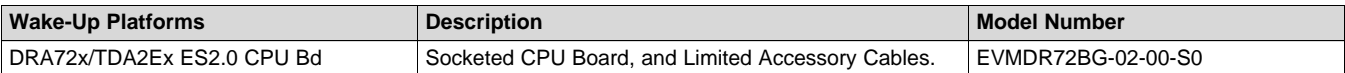

#### **Table 5. Production Boards (Production)**

<span id="page-4-3"></span>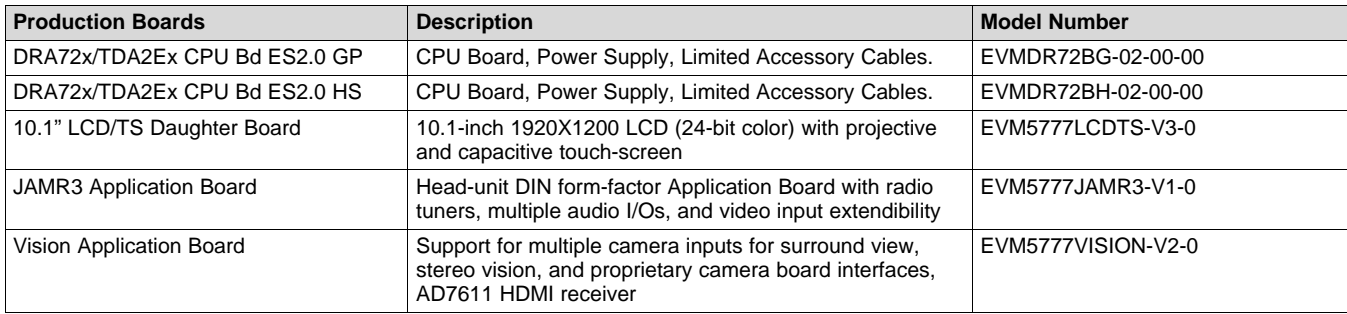

#### **Table 6. Production Kits (Production)**

<span id="page-4-4"></span>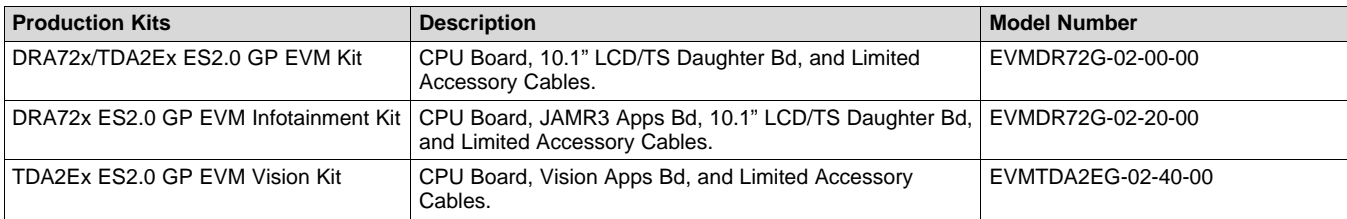

#### **Table 7. EVM Kit Truth Table**

<span id="page-4-5"></span>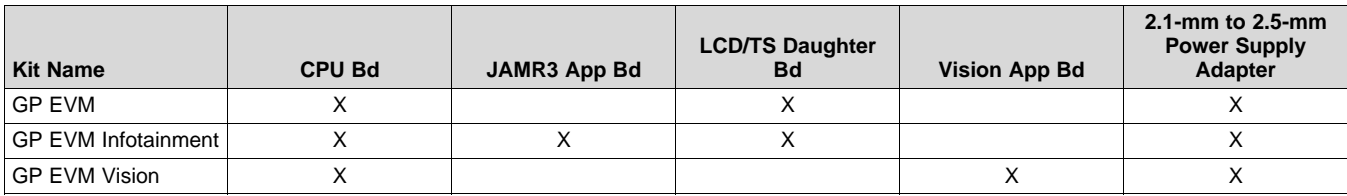

## *2.2 CPU Board Feature List*

- Processor:
	- Superset SOC (23-mm × 23-mm package, 0.8-mm pitch with 28 × 28 via-channel array)
	- Support for corresponding socket

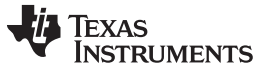

- *Overview* [www.ti.com](http://www.ti.com)
	- Memory:
		- $-$  EMIF1 DDR3L-1333 (with ECC): 2-Gbyte (four 4-Gbit  $\times$  8 + one 4-Gbit  $\times$  8 ECC)
		- Quad SPI flash: 256 Mbit
		- eMMC flash: 8 Gbit (v.4.51 compliant)
		- NAND flash: 2 Gbit
		- NOR flash: 512 Mbit
		- I2C EEPROM, 256 Kbit
		- MicroSD card cage
	- Boot mode selection DIP switch
	- Onboard temperature sensor
		- TMP102
	- JTAG/Emulator:
		- 60-pin MIPI-60 JTAG/Trace connector
		- $-$  20-pin CTI adapter: 10  $\times$  2, 1.27-mm pitch
		- $-$  14-pin adapter:  $7 \times 2$ , 2.54-mm pitch
	- Audio input and output:
		- AIC3106 codec: Headphone OUT, Line OUT, Line IN, Microphone IN
	- Supported interfaces and peripherals:
		- CAN interface 2-wire PHY on DCAN1
		- Two USB host receptacles:
			- USB3.0 (micro-USB)
			- USB2.0 (mini-USB)
		- PCIe ×1 (×2 support with component change)
		- Video one HDMI Out, one FPD-Link III, one LCD
		- Camera sensors support through Leopard Imaging Module interface, parallel and CSI2
		- CSI2 generic connector interface
		- MLB and MLBP on Mictor connector
		- RS232 through USB FTDI converter (mini-A/B USB)
		- COM8 module connector interface for *Bluetooth®* and WLAN support
		- Gigabit Ethernet PHY (RJ45) x 2 (DP83867)
		- SATA interface
		- I2C GPIO expander
		- LCD daughter board connector
	- Expansion connectors to support specific applications
	- Power supply:
		- 12-V DC input
		- Optimized power management IC (TPS65917)
		- Compliant with power-sequencing requirements
		- Integrated power measurement

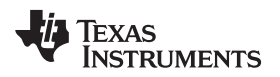

#### [www.ti.com](http://www.ti.com) *Overview*

- PCB:
	- Dimension (W  $\times$  D) 170 mm  $\times$  170 mm
	- 100% PTH technology

## **2.2.1 CPU Board Component Identification**

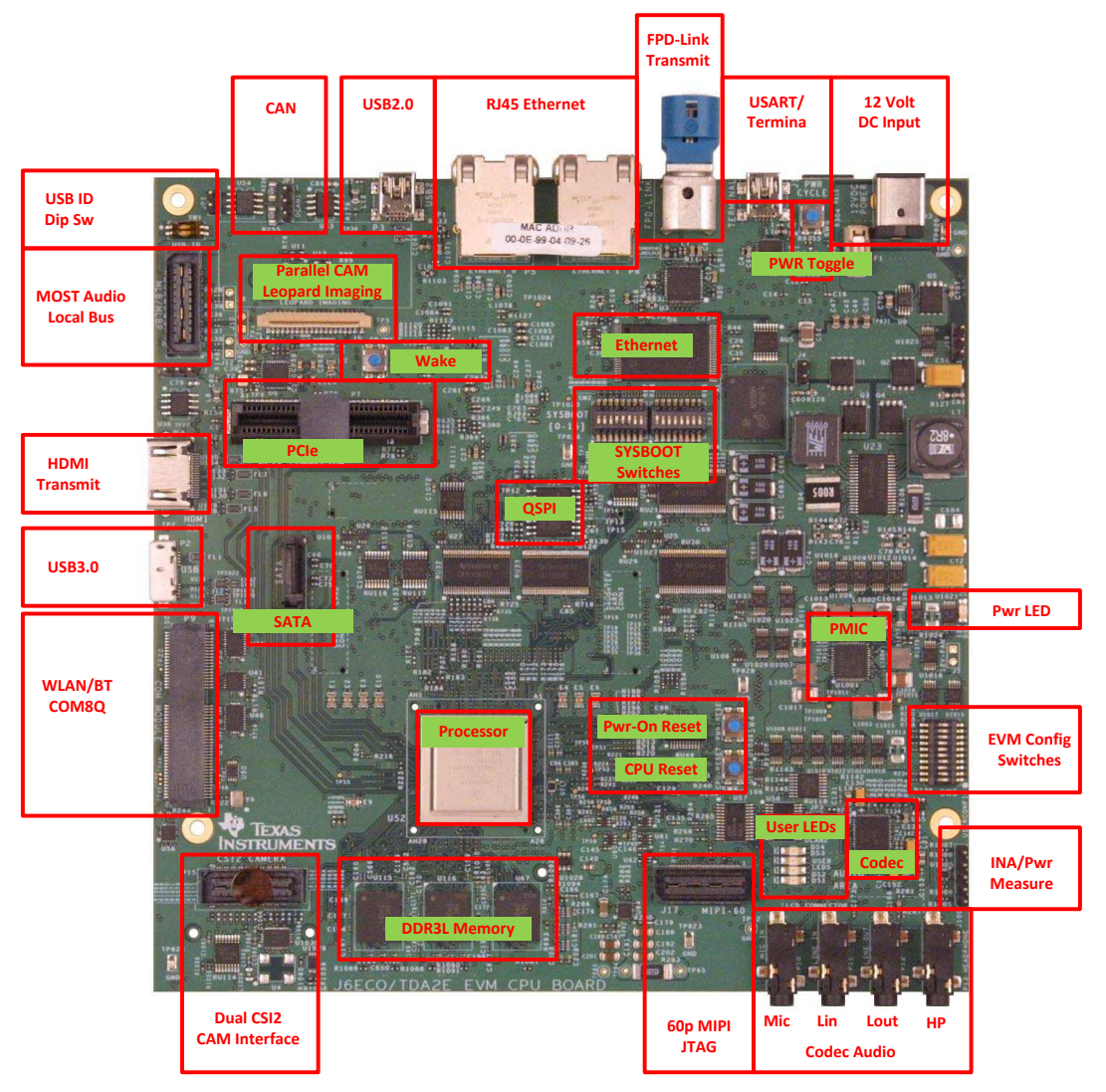

<span id="page-6-0"></span>**Figure 2. CPU Board – Front**

<span id="page-7-0"></span>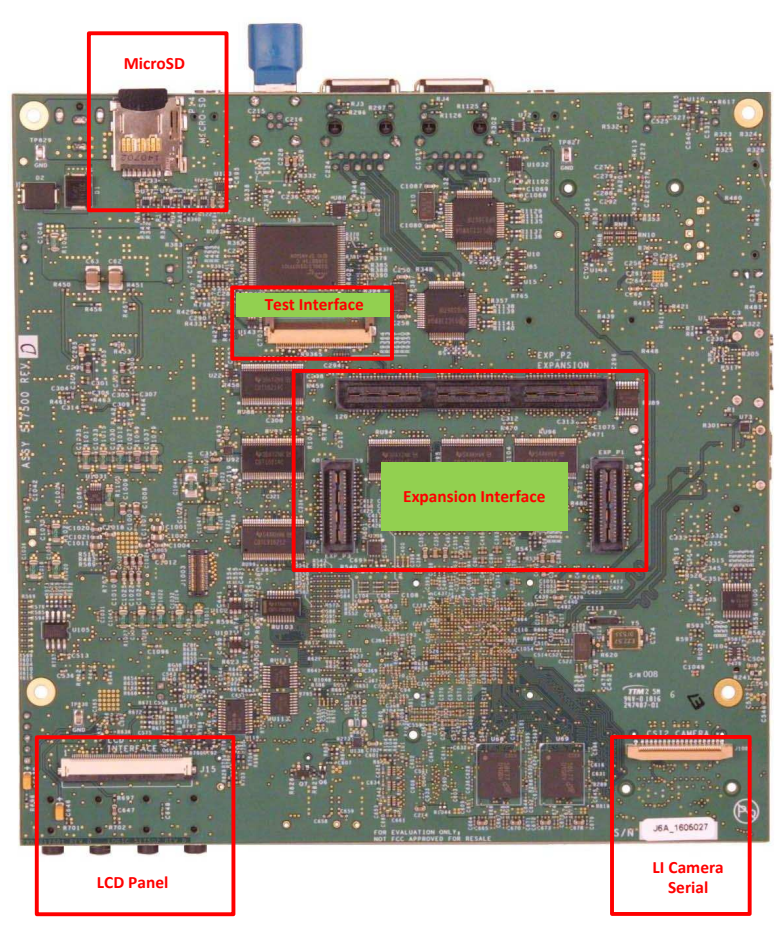

**Figure 3. CPU Board – Back**

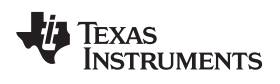

[www.ti.com](http://www.ti.com) *Hardware*

## <span id="page-8-0"></span>**3 Hardware**

## *3.1 Hardware Architecture*

[Figure](#page-8-1) 4 shows the functional block diagram.

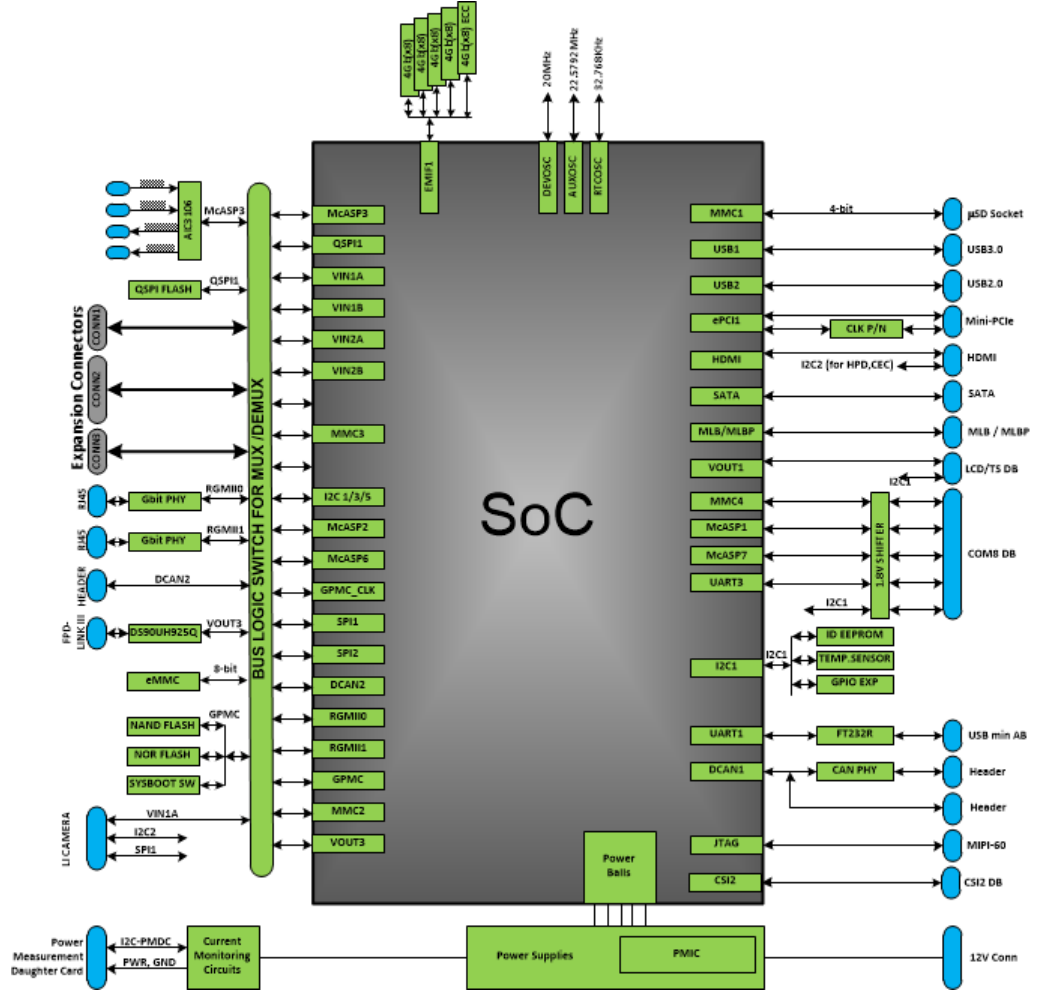

<span id="page-8-1"></span>**Figure 4. CPU Board Block Diagram**

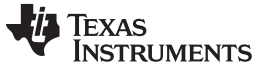

#### *3.2 Power Architecture*

[Figure](#page-9-0) 5 shows the complete power distribution system of the EVM. The companion power management IC (PMIC) for SoC is the TPS65917-Q1. A step-down 12-V to 3.3-V and 5-V converter is available to provide a 3.3-V and 5-V DC input to the PMIC, as well as 3.3-V and 5-V power rails at the board level.

Refer to the PMIC data sheet for the power on/off sequence.

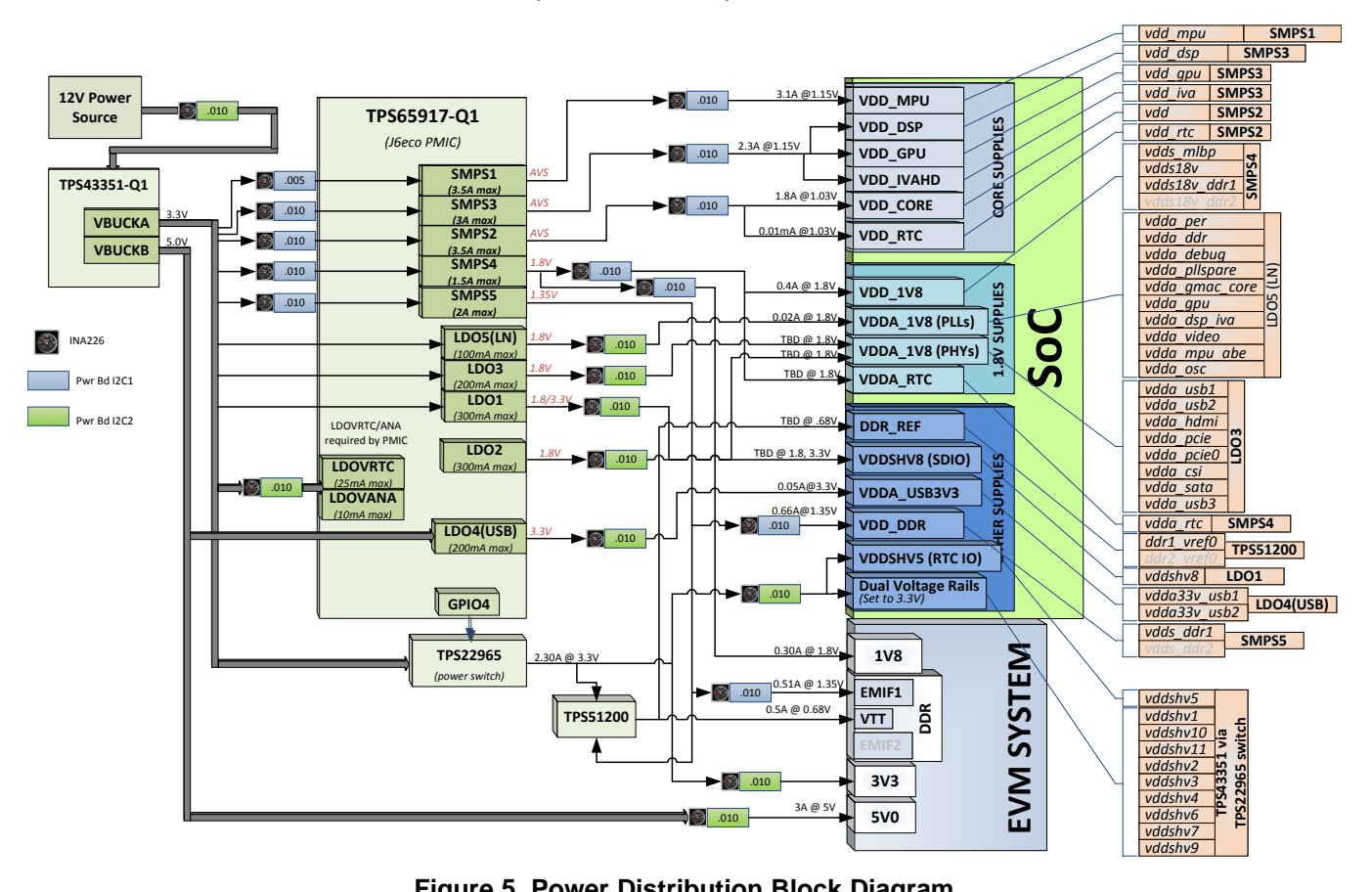

**Figure 5. Power Distribution Block Diagram**

<span id="page-9-0"></span>An external power is required to power the EVM, but is not included as part of the EVM kit. The external power supply requirements are:

- Power Jack: 2.5-mm ID, 5.5-mm OD
- Nom voltage: 12 VDC
- Max Current: 5000 mA
- **Efficiency Level V**

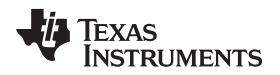

[www.ti.com](http://www.ti.com) *Hardware*

[Table](#page-10-1) 8 includes recommended and tested supplies for use with the EVM.

<span id="page-10-1"></span>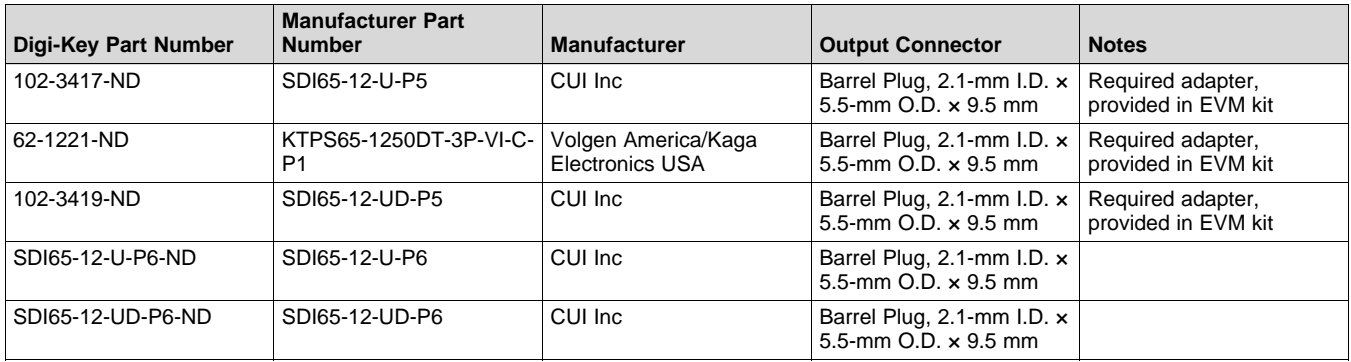

#### **Table 8. EVM Supplies**

External Power Supply Regulatory Compliance Certifications: Recommended selection and use of an external power supply which meets TI's required minimum electrical ratings, in addition to complying with applicable regional product regulatory and safety certification requirements, such as UL, CSA, VDE, CCC, PSE, and so forth.

#### *3.3 Reset Structure*

The reset structure is shown in [Figure](#page-10-0) 6. The power-on reset timing is controlled primarily from the system PMIC (TPS65917-Q1). There are two push buttons for user-controlled resets. One is the power-on reset (SW4) for a complete SoC reset. The other is for warm reset (SW5). The warm reset can also be sourced from the MIPI-60 JTAG/Trace connector.

<span id="page-10-0"></span>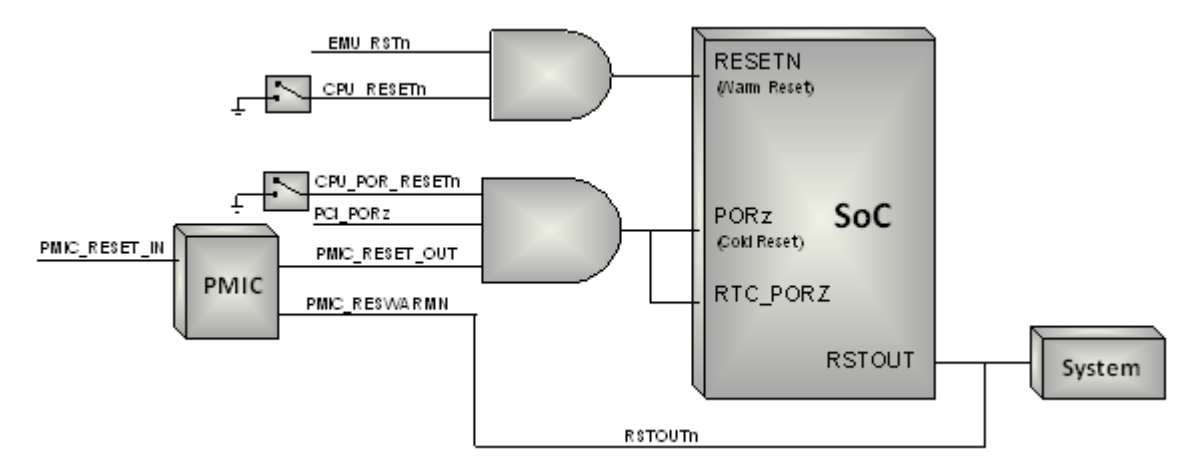

**Figure 6. Reset Structure**

[Table](#page-11-0) 9 summarizes the reset signals.

<span id="page-11-0"></span>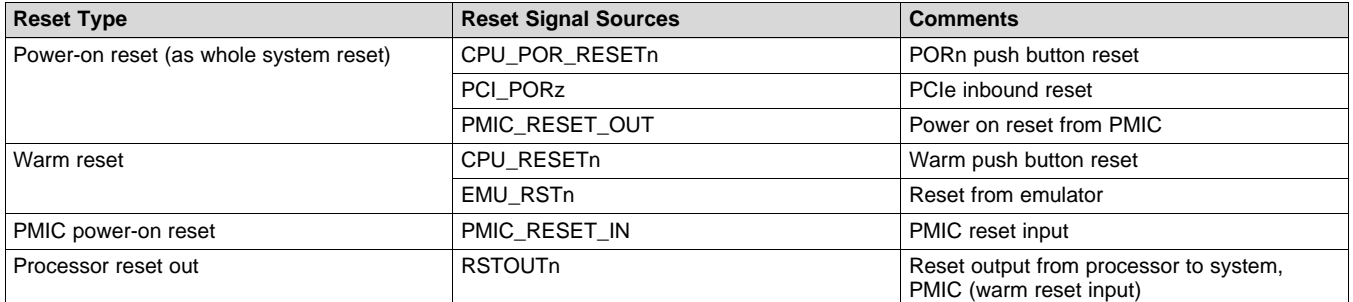

#### **Table 9. Reset Signals Structure**

## *3.4 Clocks*

The SoC supports three primary clock inputs. The device clock (OSC0) is provided by a 20-MHz crystal, and the auxiliary clock (OSC1) is provided by a 22.5792-MHz crystal. The RTC clock input is provided by a 32.768-KHz crystal.

In addition to the SoC clock inputs, the EVM includes other clock sources. A 25-MHz oscillator is provided to a CDCM9102 clock driver for sourcing the PCI 100-MHz reference clock. Each Ethernet PHY also includes a local 25-Mhz crystal to provide its network reference clock.

#### *3.5 Memory*

#### **3.5.1 SDRAM Memory**

The EVM includes 2 GBytes of DDR3L memory, and can operate at clock speeds up to 667 MHz (DDR3- 1333). The memory is configured with four devices of 4 Gbit each (x8b devices). ECC is also supported.

*DDR3L device used: Micron MT41K512M8RH-125-AA:E (4 × 8bit at 4 Gbit/ea) (or equivalent).*

*EEC device used: Micron MT41K512M8RH-125-AA:E (1 × 8bit at 4 Gbit) (or equivalent).*

The DDR3L power is generated from the PMIC (TPS65917-Q1) and set to 1.35 V. It uses fly-by topology with VTT termination. VTT supply is generated using a sink and source termination regulator (TPS51200).

#### **3.5.2 QSPI Flash Memory**

As a primary non-volatile boot device, the EVM includes 256 Mbit of Quad-SPI flash memory. The device is supported on chip select zero of the QSPI interface. The interface can be configured to support either serial mode (1x) or quad mode (4x).

*QSPI device used: Spansion S25FL256S*

Booting from the QSPI flash memory is supported on the EVM. No EVM configuration is required, as the QSPI flash is connected by default. Ensure the correct SoC boot mode using the SYS\_BOOT switches (SW2, SW3).

#### **3.5.3 EMMC Flash Memory**

As a primary non-volatile storage device, the EVM includes 8 GBytes of eMMC flash memory. The memory device is EMMC v4.51-compliant, and connects to MMC2 port of the SoC. The design can supports rates up to HS-200.

*EMMC device used: Micron MTFC8GLWDM-3M AIT Z*

Booting from the EMMC flash memory is supported on the EVM. The on-board mux must be set to enable EMMC by setting the SW5.p3 to ON. Ensure the correct SoC boot mode is set using the SYS\_BOOT switches (SW2, SW3).

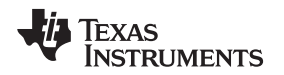

[www.ti.com](http://www.ti.com) *Hardware*

#### **3.5.4 MicroSD Card Cage**

For non-volatile storage expansion, the EVM includes a microSD card cage. The cage is connected to the MMC1 port of the SoC. To support higher-speed cards that operate at lower voltages, the IO supply is changed from 3v3 to 1v8 through the PMIC LDO configuration (see the PMIC data manual for instructions on how to change the voltage level). The SD card power can be cycled using the IO expander (EXP2, PP5). For specific information regarding supported card types, densities, and speeds, see the devicespecific data manual for SoC.

Booting from the microSD card cage is supported on the EVM. No configuration is required, as the SD card is selected by default. Ensure the correct SoC boot mode is set using the SYS\_BOOT switches (SW2, SW3).

#### **3.5.5 GPMC NOR Flash Memory**

A 512-Mbit NOR flash memory (x16) is supported as a non-volatile memory option on the EVM. It is supported on chip select CS0, and thus can also be used as a boot device. To access, the onboard mux must be enabled by setting SW5.p2 to ON. For booting, ensure the correct SoC boot mode is selected using the SYS\_BOOT switches (SW2, SW3).

*NOR device used: Spansion S29GL512S10TFI010*

#### **3.5.6 GPMC NAND Flash Memory**

A 2-Gbit NAND flash memory (x16) is supported as a non-volatile memory option on the EVM. It is supported on chip select CS0, and thus can also be used as a boot device. To access, the onboard mux must be enabled by setting SW5.p1 to ON. For booting, ensure the correct SoC boot mode is selected using the SYS\_BOOT switches (SW2, SW3).

*NAND device used: Micron MT29F2G16AADWP:D*

#### *3.6 Boot Modes*

The SoC supports a variety of different boot modes, determined by the 16-bit system boot setting present on the shared specific I/O balls during the power-on sequence (see the TRM for details). Boot mode selection is accomplished by setting the DIP switches SW2 and SW3 as shown in [Table](#page-12-0) 10, prior to cycling of power.

These SoC resources can be redeployed to support alternate interfaces after boot-up, by way of both SoC and EVM mux settings.

An ON setting selects a logic 1 for the signals, and an OFF setting selects a logic 0.

<span id="page-12-0"></span>

| SoC Interface (Internal System<br>Boot Input) | <b>CPU Bd Net</b> | DIP Switch Ref Des. Position #<br><b>Connections</b> | <b>Factory Settings</b> |
|-----------------------------------------------|-------------------|------------------------------------------------------|-------------------------|
| GPMC_AD0 (sysboot0)                           | GPMC_D00          | SW2.P1                                               | ON                      |
| GPMC_AD1 (sysboot1)                           | GPMC D01          | SW2.P2                                               | <b>OFF</b>              |
| GPMC_AD2 (sysboot2)                           | GPMC D02          | SW2.P3                                               | ON                      |
| GPMC_AD3 (sysboot3)                           | GPMC_D03          | SW2.P4                                               | <b>OFF</b>              |
| GPMC_AD4 (sysboot4)                           | GPMC D04          | SW2.P5                                               | ON                      |
| GPMC_AD5 (sysboot5)                           | GPMC_D05          | SW2.P6                                               | <b>OFF</b>              |
| GPMC_AD6 (sysboot6)                           | GPMC D06          | SW2.P7                                               | <b>OFF</b>              |
| GPMC_AD7 (sysboot7)                           | GPMC_D07          | SW2.P8                                               | <b>OFF</b>              |
| GPMC_AD8 (sysboot8)                           | GPMC_D08          | SW3.P1                                               | ON                      |
| GPMC_AD9 (sysboot9)                           | GPMC_D09          | SW3.P2                                               | <b>OFF</b>              |
| GPMC_AD10 (sysboot10)                         | GPMC D10          | SW3.P3                                               | <b>OFF</b>              |
| GPMC_AD11 (sysboot11)                         | GPMC_D11          | SW3.P4                                               | <b>OFF</b>              |
| GPMC_AD12 (sysboot12)                         | GPMC D12          | SW3.P5                                               | <b>OFF</b>              |
| GPMC AD13 (sysboot13)                         | GPMC D13          | SW3.P6                                               | <b>OFF</b>              |

**Table 10. SoC Boot Mode Switch Settings**

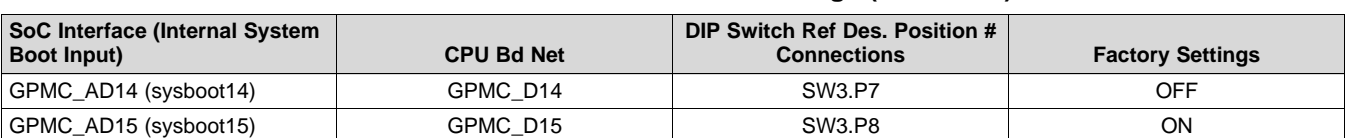

#### **Table 10. SoC Boot Mode Switch Settings (continued)**

In addition to the SoC boot settings, the EVM resources must also be set for the desired interface, as shown in [Table](#page-13-0) 11. DIP switch SW5 is used to configure the various EVM memories for boot.

An ON setting selects a logic 0 for the signals, and an OFF setting selects a logic 1. This polarity is OPPOSITE the SYS\_BOOT settings.

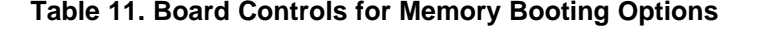

<span id="page-13-0"></span>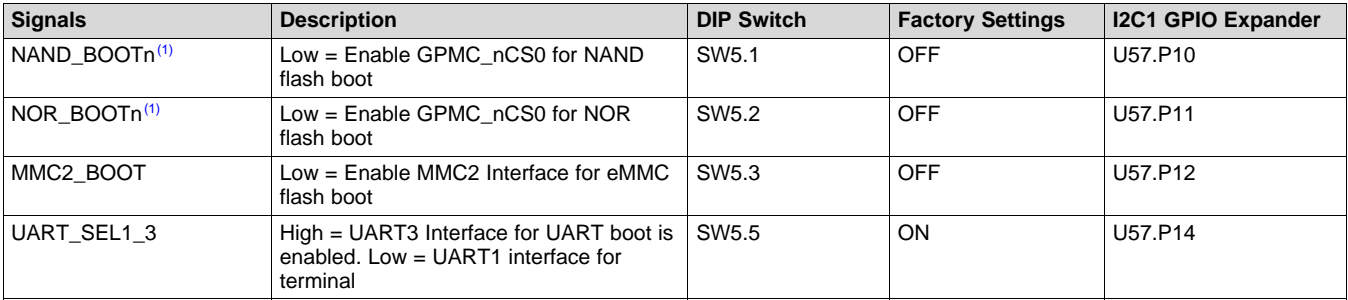

(1) Routing control for GPMC\_nCS0 is shared between NOR and NAND flash memories. Ensure that only one DIP switch, SW5.P1 or SW5.P2, is ever set to the ON state at any one time, so that GMPC\_nCS0 is only connected to one memory. Failure to adhere to this requirement will cause NOR and NAND memory data bus contention.

#### **Table 12. Board Controls for Signaling and Operational Modes**

<span id="page-13-1"></span>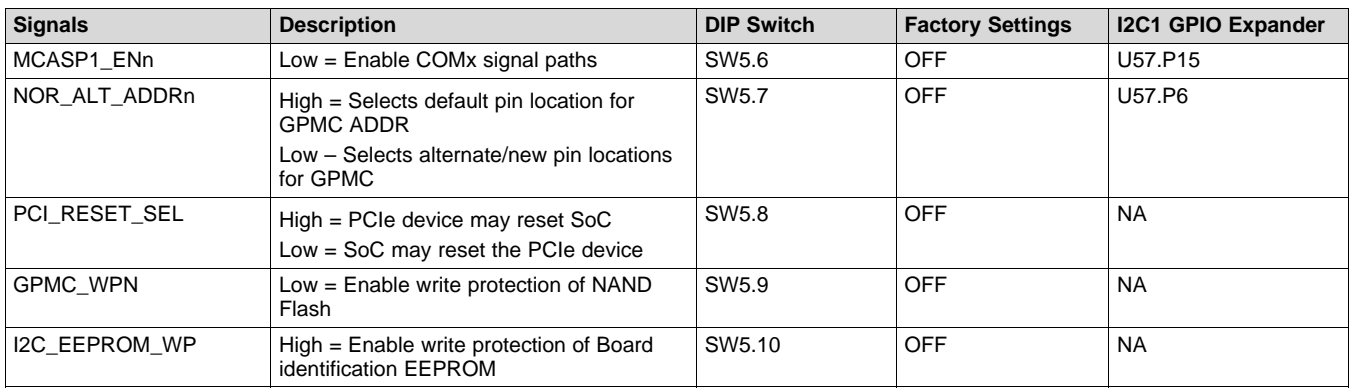

## *3.7 JTAG and Emulator*

The JTAG emulation interface is supported through the MIPI 60-pin interfaces. The EVM kit includes an adapter for supporting other JTAG interfaces, including TI's 20-pin cJTAG interface. Reset (warm reset) through the emulator is supported.

The EVM supports up to 20 trace bits. At the SoC and EVM level, the trace pins are muxed with VOUT1 (LCD panel) pins. Thus, these interfaces cannot be used simultaneously. TI recommends any LCD panel be removed from the system using debug or trace features.

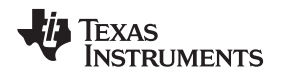

[www.ti.com](http://www.ti.com) *Hardware*

#### *3.8 UART Terminal*

The EVM supports a single UART connection for a user terminal. A FT232 device is used to transport the UART information over USB to a host PC. The EVM is designed to use UART1 as the primary terminal connection, but can also support an alternate configuration to use UART3 (required to support peripheral and UART booting). The USB-side of the FT232 device is powered from the USB port, and the connection stays active regardless of the power state of the EVM.

*USART device to be used: FTD Chip FT232RQ*

A USB mini-AB receptacle is used to support USB connection, and is included as part of the EVM kit.

## *3.9 DCAN and CAN Interfaces*

The EVM supports access to two DCAN interfaces though pin headers. It supports a single 3-pin CAN interface, connecting DCAN1 through a CAN transceiver.

*CAN device used: Texas Instruments SN65HVDA541*

## *3.10 Universal Serial Bus (USB)*

Two independent USB ports are supported on the EVM. USB3.0 Super-Speed bus (USB1) is supported using port USB1 to a mini-AB type connector. This interface supports rates up to 5 Gbps. USB2.0 interface is supported using port USB2 to a micro-AB type connector. It can support rates up to 480 Mbps. Both ports can operate either as host or device mode. VBUS can be supplied to a peripheral when in host mode by enabling the VBUS switch (controlled through the SoC). However, the EVM cannot be powered from VBUS when operating in device mode.

The EVM includes capabilities to set and read each connector ID pin. This is supported using the IO expander (EXP2 P1 for USB1, P2 for USB2). In addition, DIP switch SW1 provides the ability to manual set the individual ID value either high (OFF) or low (ON).

#### *3.11 Wired Ethernet*

Dual Gigabit Ethernet ports are supported on the EVM. RGMII ports 0 and 1 drive the Texas Instruments DP83867 Gigabit PHYs. The PHYs are configured through the Management Data Input/Output bus (MDIO), with address set to 0x2 (port 0) and 0x3 (port 1). PHYs are reset at power-on, but can also be independently reset using the IO expander. Both ports share a common interrupt signal (GPIO6\_16).

*IO Expander Control: EXP1, P10 (PHY 0 Reset), P11 (PHY 1 Reset)*

**NOTE:** For PHY configuration, the user must configure the DP83867 RGMII Control register (RGMIICTL) for RGMII mode, and the RGMII Delay Control register (RGMIIDCTL) for 0-ns TX delay, and 2.25-ns RX delay. Set the IO Drive Strength register (IO\_IMPEDANCE\_CTRL) to maximum drive.

## *3.12 Video Output*

The EVM supports three different options for supporting video output: HDMI, Display Panel, and FPD Link. Each can be supported independently, or all used simultaneously.

#### **3.12.1 HDMI Display**

The SoC includes a dedicated HDMI display interface, which is supported on to a type A HDMI connector. The interface will support 1080p with 24b color. A communication channel (DDC/CEC) is supported to the HDMI connector for communication with the HDMI panel. A monitor detect indication is also provided. The DDC/CED interface and monitor detect signals (HPD) are translated through the transceiver, and can be controlled using IO from the expander.

*DDC Transceiver used: Texas Instruments TPD12S016*

*IO Expander Control: EXP3, P4 (Lvl Shift Reg Enable, HPD), P5 (DDC/CEC Enable)*

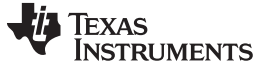

*Hardware* [www.ti.com](http://www.ti.com)

#### **3.12.2 LCD Touch Panel**

The EVM supports a LCD panel interface for supporting video output to a LCD panel. The SoC VOUT1 resource is used drive up to 24b RGB data to interface. The interface supports resource connections for interfacing with a touch panel for advanced user interfaces. These include a control bus (I2C1) and interrupt for touch indications (GPIO)

An LCD panel is not included with the CPU EVM, but can be ordered and included as part of an assembly kit.

*Connector used: Molex*

#### **3.12.3 FPD-Link III Output and Panel**

The EVM includes a FPD-Link III parallel-to-serial interface on VOUT3. It supports up to 24bits of data and can operate at pixel rates up to 85 MHz. The interrupt is supported to enable back-channel communication, typically needed if supporting touch screen. The transceiver is configured using I2C (port 5, 0x1B).

*Serializer device used: Texas Instruments DS90UH925Q*

*Connector used: Automotive HSD Connector, right-angle plug for PCB, Rosenberger D4S20D-40ML5-Z.*

#### *3.13 Video Input*

#### **3.13.1 Parallel Imaging**

Parallel video input is supported through connections from external sensors and transceivers. The SoC port VIN2A is routed to a connector interface designed to mate with camera sensors from Leopard Imaging. This approach provides flexibility for customers to select from a variety of available modules, while also supporting connections of custom solutions. The attached module can be configured using either I2C (port 5) or SPI (port 1).

*Connector used: FPC 36 position, 0.5 mm, Molex 052559-3679.*

#### **3.13.2 Serial Imaging**

Serial video input is supported through connections from external sensors and transceivers. The SoC port CSI2-0 is routed to connector interfaced designed to mate with camera sensors from Leopard Imaging. This approach provides flexibility for customers to select from a variety of available modules. Both serial ports (CSI2-0 and CSI2-1) are routed to an expansion connector for supporting a variety of custom solutions. Both interfaces support additional signals for the control and configuration of the attached modules. These interfaces (I2C port 5, SPI port 1) are translated to 1.8-V IO (with resistor option to leave at 3.3-V IO).

*LI Connector used: FPC 36 position, 0.5 mm, Molex 052559-3679*

*Connector used: Samtec QSH-020-01-L-D-DP-A*

#### *3.14 PCIe*

The EVM supports a PCIe (single-lane) interface for connecting with a variety of external modules. A second lane is available with a component modification (FL2, FL3). An on-board clock generator CDCM9102 provides the 100-MHz reference clock to both the SoC and attached modules. The EVM support two different PCIe reset configurations, select using DIP switch SW5 position 8. The default setting of ON lets SoC reset the PCIe peripheral. The switch setting of OFFlets the PCIe peripheral reset the SoC.

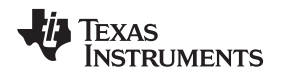

#### [www.ti.com](http://www.ti.com) *Hardware*

#### *3.15 Media Local Bus (MLB)*

The EVM supports a Media Local Bus interface for connecting to external hardware (such as SMSC OS81110/2+0 Physical Interface Board). The interface supports both 3-pin MediaLB and 6-pin MediaLB+ configurations.

*Connector used: Samtec QSH-020-01-L-D-DP-A*

#### *3.16 Audio*

The EVM supports onboard AIC3106 audio codec for analog audio conversions. Analog inputs are supported on two 3.5-mm audio jacks, including stereo line inputs (P12) and mono microphone (P11). Analog outputs are supported on two 3.5-mm audio jacks, providing stereo line outputs (P13) and stereo headset (P14). The digital audio is connected to the SoC using multi-channel serial port (McASP3). The codec requires a master clock (AHCLKX). The audio codec is configured using I2C1, and is accessed at address 0x19.

#### *3.17 COM8 Module Interface*

A connector is provided to facilitate the plugging in of TI COM8Q modules, which provide features such as Bluetooth and Wi-Fi™. The COM8Q interface requires a 3.6-V power supply; thus, a dedicated regulator is provided. All signals on the COM8Q interface are required to 1.8 volts, thus voltage translators are placed to convert from the standard IO levels of 3.3 V. UART interface (UART3) is used for BT-HCI port, I2S port (McASP7) is used for BT-audio, and MMC4 port is use for WiFi communication.

*Connector used: Samtec MEC6-150-02-S-D-RA1*

#### *3.18 User Interface LEDs*

The CPU board has four user interface LEDs for debug, status indication, and so forth. [Table](#page-16-0) 13 details the user interface LED and its control.

<span id="page-16-0"></span>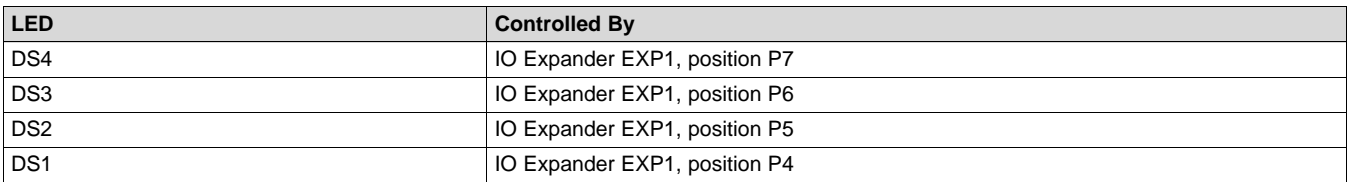

#### **Table 13. User LEDs**

#### *3.19 Power Monitoring*

The CPU board has provisions to monitor power for many of the systems core power rails. The measurement system is implemented using the TI INA226 I2C current shunt and power monitors. The INA226 device monitors both the power supply voltage and shunt current measurements. Information is connected from the INA226 devices using dedicated I2C buses. The INA226s can be controlled through an off-board module (FTDI USART, MSP430, or a similar device).

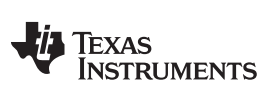

*Hardware* [www.ti.com](http://www.ti.com)

[Table](#page-17-0) 14 shows a mapping of the current monitoring system. INA226 are located at each shunt location.

<span id="page-17-0"></span>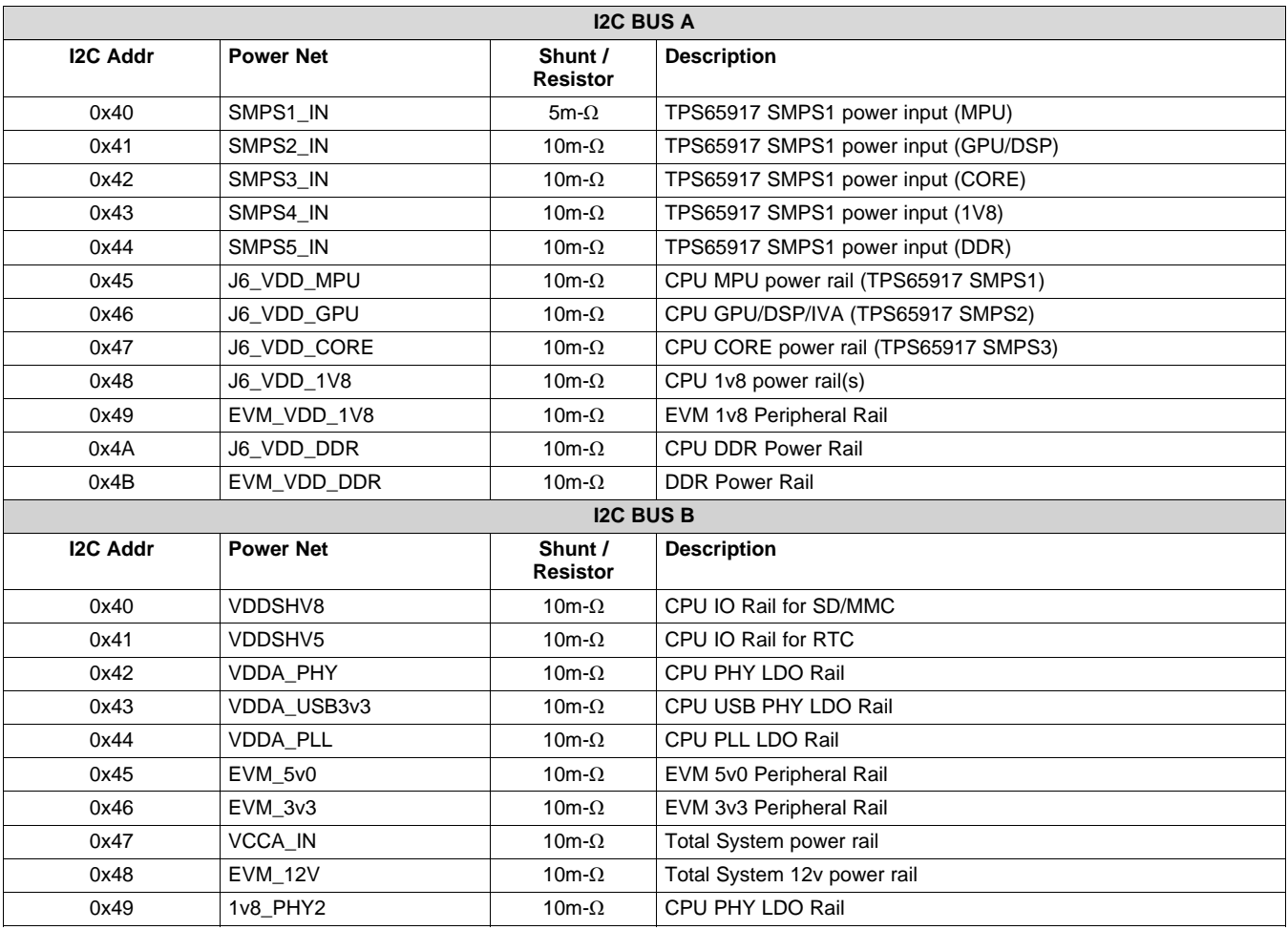

## **Table 14. Power Monitor Mapping**

[www.ti.com](http://www.ti.com) *Hardware*

#### *3.20 I2C Peripheral Map*

[Table](#page-18-0) 15 shows the list of I2C interfaces available on the EVM, with a list of device connected to each I2C interface and its corresponding device address.

<span id="page-18-0"></span>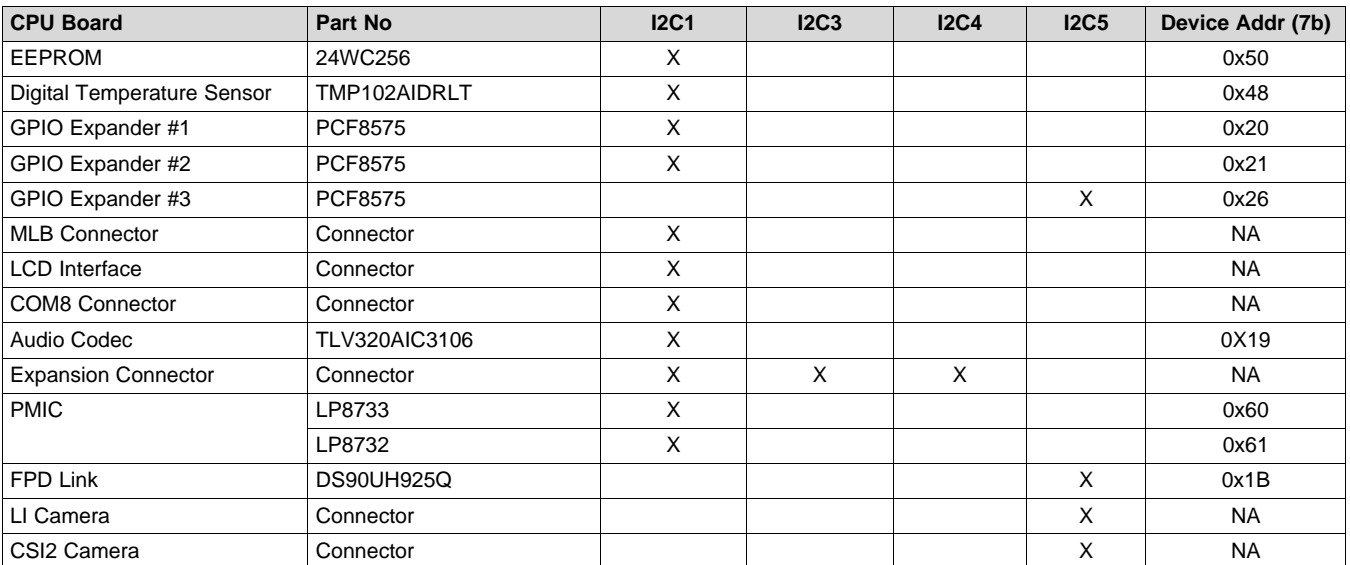

#### **Table 15. I2C Device Address Chart**

## *3.21 GPIO List*

[Table](#page-18-1) 16 shows the list of SoC GPIOs. Signals used for GPIO on expansion boards are not included in this list, as they are dependent upon the application board used.

#### **Table 16. SoC GPIO Map**

<span id="page-18-1"></span>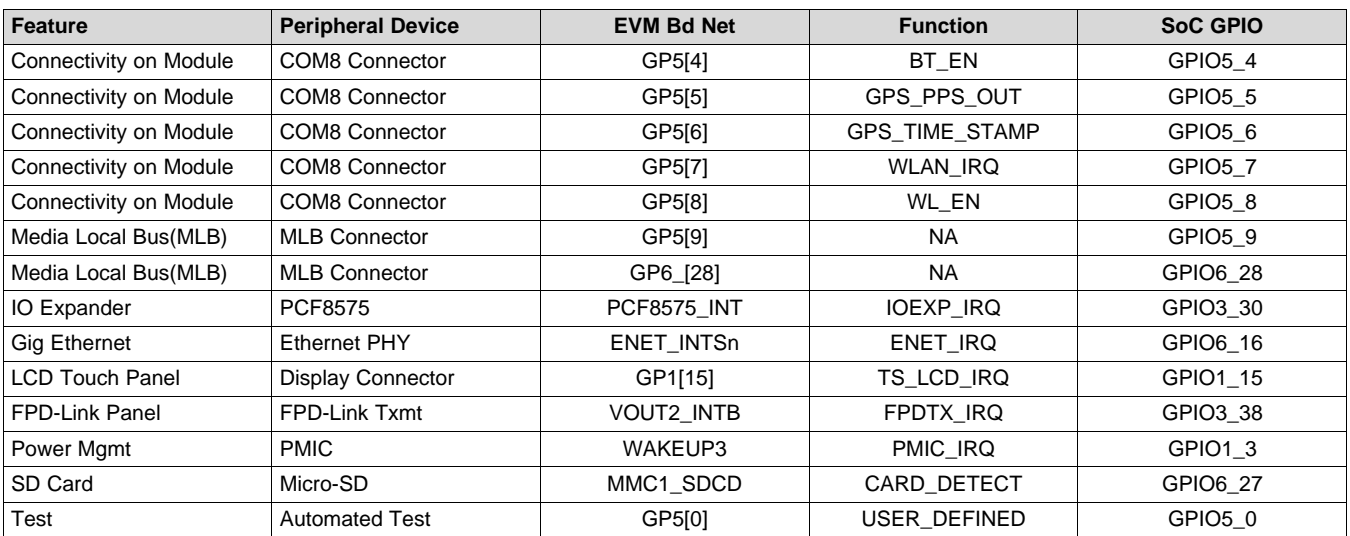

#### **NOTE:** Functional signals of pinmux are not consider for this table. For more details, see the *DRA72x\_TDA2Ex CPU EVM Schematic Rev D* ([http://www.ti.com/lit/zip/sprr236\)](http://www.ti.com/lit/zip/sprr236).

## *3.22 IO Expander List*

<span id="page-19-0"></span>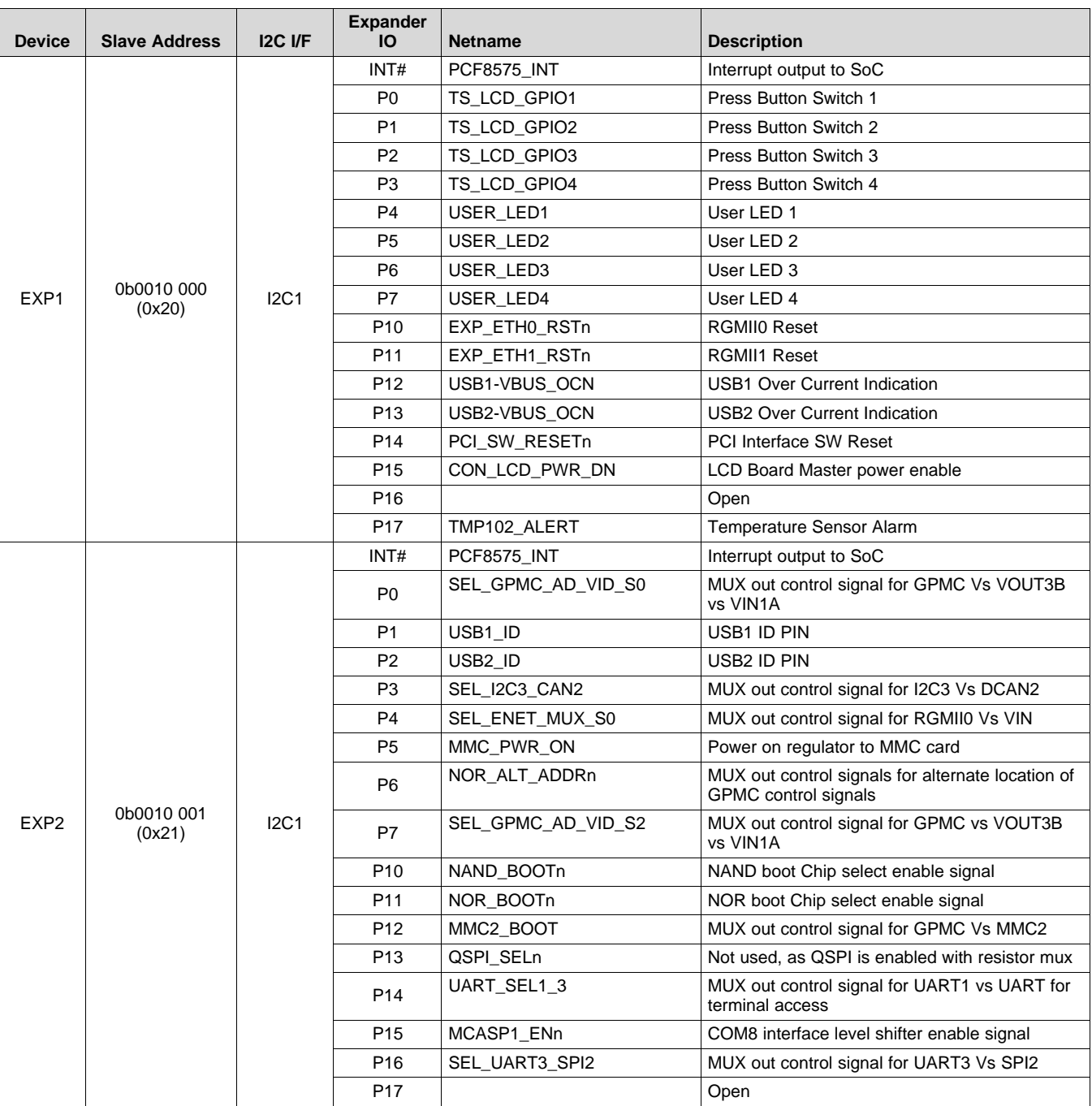

#### **Table 17. I/O Expander Map**

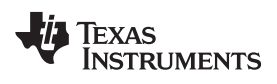

[www.ti.com](http://www.ti.com) *Hardware*

| <b>Device</b> | <b>Slave Address</b> | IC <sub>IF</sub> | <b>Expander</b><br><b>IO</b> | <b>Netname</b>   | <b>Description</b>                                                |  |  |  |  |  |  |  |  |  |  |                 |                   |                                        |                                          |
|---------------|----------------------|------------------|------------------------------|------------------|-------------------------------------------------------------------|--|--|--|--|--|--|--|--|--|--|-----------------|-------------------|----------------------------------------|------------------------------------------|
|               |                      |                  | P <sub>0</sub>               | PM OEn           | Enable to connect PM Bus with I2C3                                |  |  |  |  |  |  |  |  |  |  |                 |                   |                                        |                                          |
|               |                      |                  | P <sub>1</sub>               | VIN6 SEL S0      | MUX out control signal for VIN6A and McASPx                       |  |  |  |  |  |  |  |  |  |  |                 |                   |                                        |                                          |
|               |                      |                  | P <sub>2</sub>               | <b>VIN2 S0</b>   | MUX out control signal for EMAC1 & VIN2A<br>Signals               |  |  |  |  |  |  |  |  |  |  |                 |                   |                                        |                                          |
|               |                      |                  | P <sub>3</sub>               | PM SEL           | Selection to connect I2C3 to either PM bus 1 or<br>2              |  |  |  |  |  |  |  |  |  |  |                 |                   |                                        |                                          |
|               |                      |                  | P <sub>4</sub>               | HDMI_CT_HPD      | <b>HDMI Hot Plug Detect</b>                                       |  |  |  |  |  |  |  |  |  |  |                 |                   |                                        |                                          |
|               |                      |                  | <b>P5</b>                    | HDMI LS OE       | <b>HDMI Level Shifter Enable</b>                                  |  |  |  |  |  |  |  |  |  |  |                 |                   |                                        |                                          |
|               |                      |                  | P <sub>6</sub>               | <b>VIN2 S2</b>   | MUX out control signal for VIN2A vs expansion<br>signals          |  |  |  |  |  |  |  |  |  |  |                 |                   |                                        |                                          |
| EXP3          | 0b0010 010           | 12C <sub>5</sub> | P7                           |                  | Open                                                              |  |  |  |  |  |  |  |  |  |  |                 |                   |                                        |                                          |
|               | (0x26)               |                  | P <sub>10</sub>              | SEL CSI2n        | MUX out control signal for CSI2 configuration                     |  |  |  |  |  |  |  |  |  |  |                 |                   |                                        |                                          |
|               |                      |                  | P <sub>11</sub>              | EXVIN2 S0        | MUX out control signal for EMAC1 vs VIN2A vs<br>expansion signals |  |  |  |  |  |  |  |  |  |  |                 |                   |                                        |                                          |
|               |                      |                  | P <sub>12</sub>              | EXVIN2 S2        | MUX out control signal for EMAC1 vs VIN2A vs<br>expansion signals |  |  |  |  |  |  |  |  |  |  |                 |                   |                                        |                                          |
|               |                      |                  |                              |                  |                                                                   |  |  |  |  |  |  |  |  |  |  |                 | P <sub>13</sub>   | MMC3 SEL                               | MUX out control signal for MMC3 vs VIN2B |
|               |                      |                  |                              |                  |                                                                   |  |  |  |  |  |  |  |  |  |  | P <sub>14</sub> | MMC2 BOOT OVR OEN | <b>MMC2 DIP Switch Override Enable</b> |                                          |
|               |                      |                  | P <sub>15</sub>              | MMC2_BOOT_OVR    | <b>MMC<sub>2</sub></b> DIP Switch Override                        |  |  |  |  |  |  |  |  |  |  |                 |                   |                                        |                                          |
|               |                      |                  | P <sub>16</sub>              | NOR BOOT OVR OEN | NOR BOOT DIP Switch Override Enable                               |  |  |  |  |  |  |  |  |  |  |                 |                   |                                        |                                          |
|               |                      |                  | P <sub>17</sub>              | NOR BOOT OVR     | NOR BOOT DIP Switch Override                                      |  |  |  |  |  |  |  |  |  |  |                 |                   |                                        |                                          |

**Table 17. I/O Expander Map (continued)**

#### *3.23 Configuration EEPROM*

The CPU board contains a EEPROM memory device for storing and retrieving configuration information. The EEPROM provides 256Kb (or 32KBytes) of storage space, and is accessible through I2C. Device location information is located in the [Table](#page-18-0) 15. The configuration ID information is programmed by the factory at the time of manufacturing, and should not be altered. Below is the configuration data format within the EEPROM.

*EEPROM device used: Catalyst Semiconductor CAT24C256WI-G*

*I2C Bus/Addr: I2C1,0x50*

Data format of the EEPROM is provided in [Table](#page-21-0) 18.

<span id="page-21-0"></span>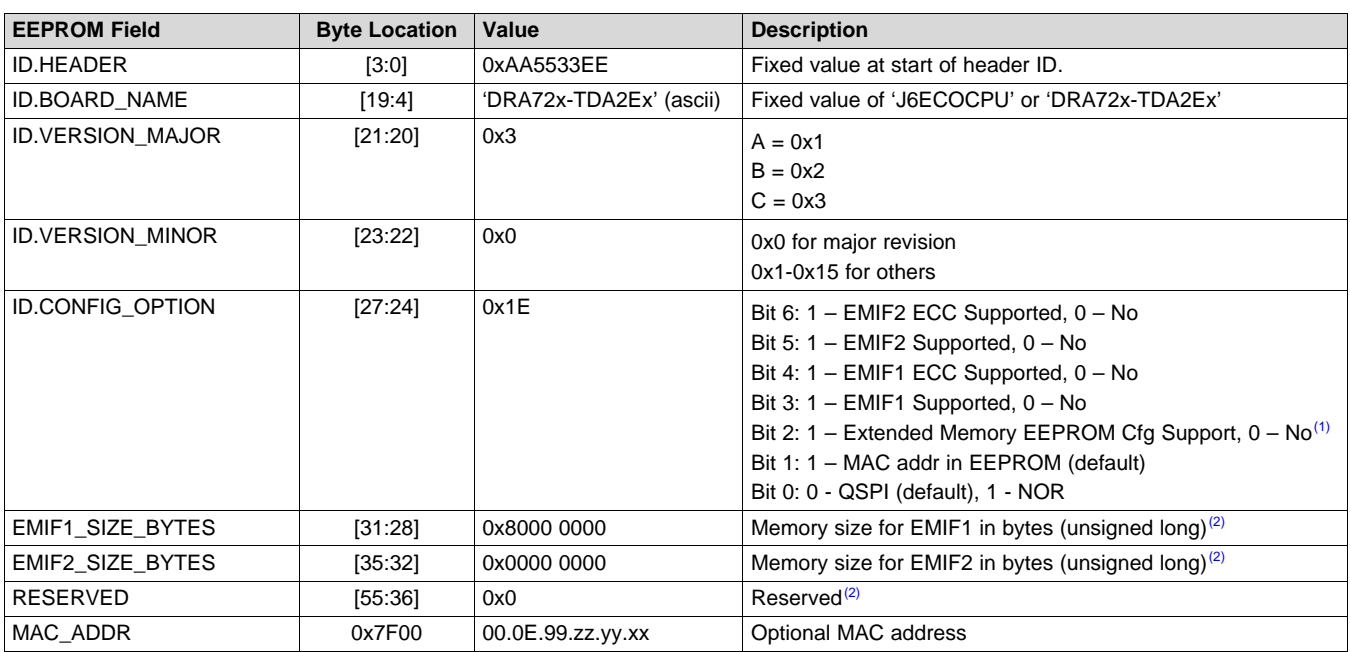

#### **Table 18. EEPROM Data Format**

 $<sup>(1)</sup>$  If Bit 2 set to 0, all EEPROM data beyond is set to 0 (not defined or used). If set to 1, the mapping is per the table.</sup>

 $(2)$  Prior to Rev C, Bytes [55:28] were reserved and set to 0x0.

#### For reference, a C-style coded structure is provided:

```
Struct EEPROM_ID_T
{
   Unsigned long header; 4
   Char board_name[16]; 16
   Unsigned short version_major; 2
   Unsigned short version_minor; 2
   Unsigned long config_option; 4
   Unsigned long emif1_size_bytes; 4
   Unsigned long emif2_size_bytes; 4
   Char reserved[28]; 20
} eeprom_id;
```
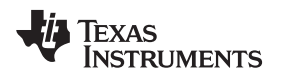

[www.ti.com](http://www.ti.com) *Signal Multiplex Logic*

### <span id="page-22-0"></span>**4 Signal Multiplex Logic**

Due to the high level of multiplexing on the SoC (16+ levels), multiplex control logic is required to use different signals on the same SoC pins with their various functionality. The information below provides description of the logic.

An I2C-based IO expander is used to control the onboard muxes. [Table](#page-22-1) 19 shows the specific bits assigned to each mux, as well as the specific settings for the various selections.

<span id="page-22-1"></span>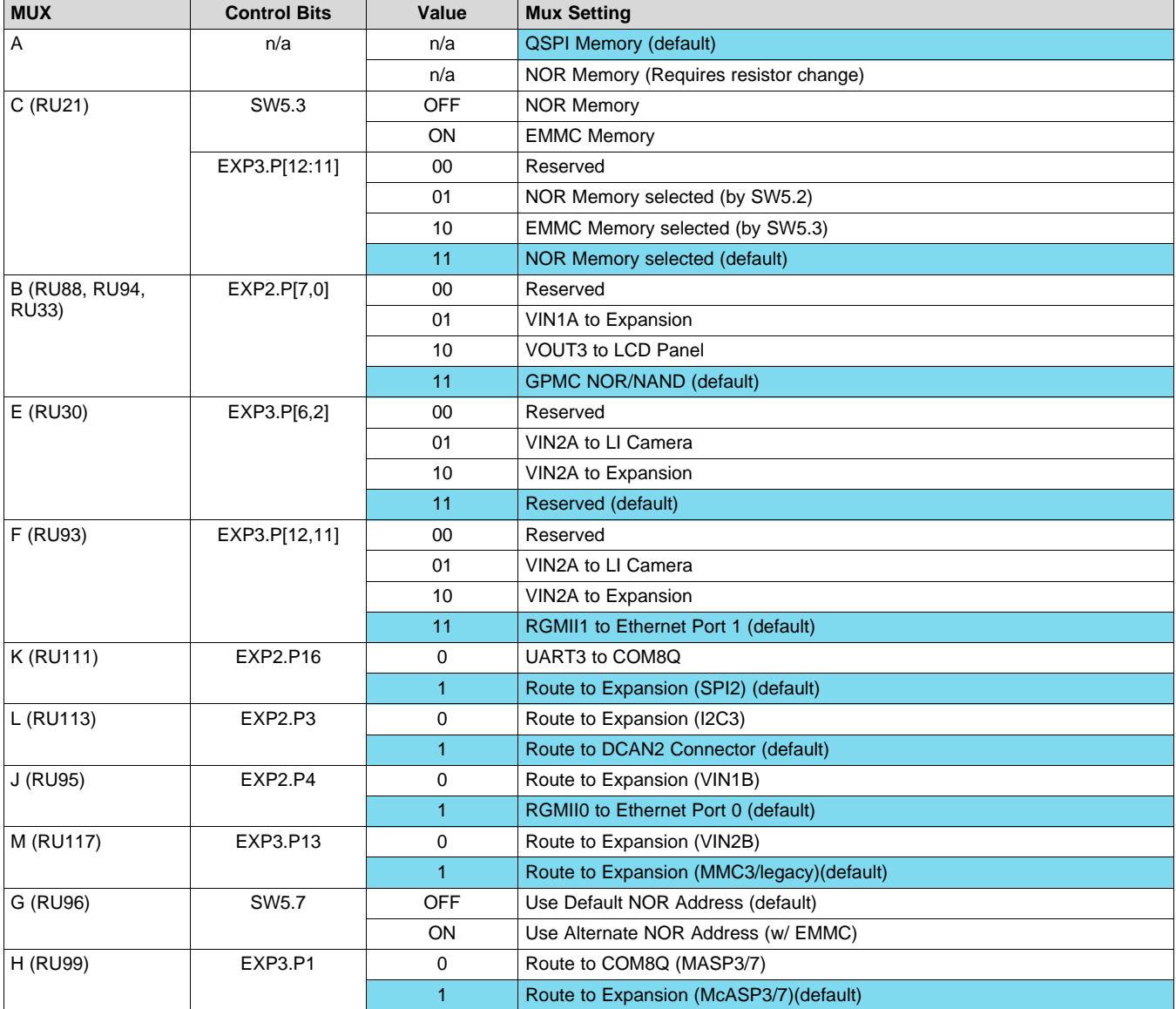

#### **Table 19. Onboard Mux Settings and Control**

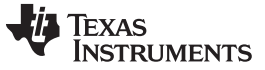

#### *4.1 GPMC and QSPI Selection (Mux A)*

[Figure](#page-23-0) 7 is part of the SoC pinmux table for GPMC. The SoC device supports additional functions not shown in the table. The functions shown are intended to reflect those supported on the EVM. These include:

- Memory Bus (GPMC): A[18:13]
- Quad Serial Bus (QSPI): SCLK, D[3:0], CS[0], RTCLK

| <b>Pad Name</b> | <b>Function 1</b> |                |                   | <b>Function 2</b> |
|-----------------|-------------------|----------------|-------------------|-------------------|
| gpmc_a[13]      | <b>GPMC</b>       | $gpmc$ a[13]   | QSP <sub>11</sub> | qspi1_rtclk       |
| gpmc_a[14]      | <b>GPMC</b>       | $gpmc_a[14]$   | QSPI1             | $qspi1_d[3]$      |
| gpmc a[15]      | <b>GPMC</b>       | $gpmc_a[15]$   | QSPI1             | $qspi1$ d[2]      |
| gpmc a[16]      | <b>GPMC</b>       | gpmc $a[16]$   | QSPI1             | qspi1_d[0]        |
| gpmc a[17]      | <b>GPMC</b>       | $gpmc$ a[17]   | QSPI1             | $qspi1$ d[1]      |
| gpmc a[18]      | <b>GPMC</b>       | $gpmc$ a[18]   | QSPI1             | qspi1_sclk        |
| gpmc_cs[2]      | <b>GPMC</b>       | $gpmc$ $cs[2]$ | QSP <sub>11</sub> | $qspi1_c[s0]$     |

**Figure 7. SoC Pinmux for GPMC and QSPI**

<span id="page-23-0"></span>Mux A: Selects between NOR and QSPI memory support.

**NOTE:** The mux is implemented using resistors. This was due to the signal rate and routing restrictions of the QSPI device. To enable the GPMC signals to NOR (shown in RED in [Figure](#page-23-1) 8), the board must be modified to move resistors.

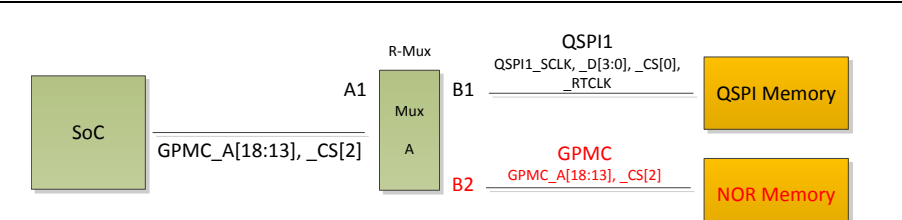

**Figure 8. Mux Diagram for GPMC and QSPI**

## <span id="page-23-1"></span>*4.2 GPMC/VIN1/VOUT3 Selection (Mux B)*

[Figure](#page-24-0) 9 is part of the SoC pinmux table for GPMC. The SoC device supports additional functions not shown in the table. The functions shown are intended to reflect those supported on the EVM. These include:

- Memory Bus (GPMC): AD[15:0], A[12:0]
- Video Input Port (VIN1A): CLK, HSYNC, VSYNC, DE, D[23:0]
- Video Output Port (VOUT3): CLK, HSYNC, VSYNC, DE, D[23:0]
- Boot Mode Selection (SYSBOOT): SYSBOOT[15:0]

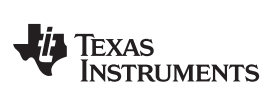

| <b>Pad Name</b> | <b>Function 1</b> |                  |                  | <b>Function 3</b> | <b>Function 4</b> |               |                   | <b>Function 16</b> |
|-----------------|-------------------|------------------|------------------|-------------------|-------------------|---------------|-------------------|--------------------|
|                 |                   |                  |                  |                   |                   |               |                   |                    |
|                 |                   |                  |                  |                   |                   |               |                   |                    |
| gpmc_ad[0]      | <b>GPMC</b>       | gpmc_ad[0]       | VIP1             | vin1a_d[0]        | <b>DSS</b>        | vout3_d[0]    | CHIPGLUE sysboot0 |                    |
| gpmc_ad[1]      | <b>GPMC</b>       | $gpmc$ _ad $[1]$ | VIP1             | vin1a_d[1] DSS    |                   | vout3_d[1]    | CHIPGLUE sysboot1 |                    |
| gpmc_ad[2]      | <b>GPMC</b>       | $gpmc\_ad[2]$    | VIP1             | vin1a_d[2] DSS    |                   | $vout3_d[2]$  | CHIPGLUE sysboot2 |                    |
| gpmc_ad[3]      | <b>GPMC</b>       | gpmc_ad[3]       | VIP1             | vin1a_d[3] DSS    |                   | vout3_d[3]    | CHIPGLUE sysboot3 |                    |
| gpmc_ad[4]      | <b>GPMC</b>       | $gpmc$ _ad $[4]$ | VIP1             | vin1a_d[4] DSS    |                   | vout3_d[4]    | CHIPGLUE sysboot4 |                    |
| gpmc_ad[5]      | <b>GPMC</b>       | $gpmc$ _ad $[5]$ | VIP1             | vin1a_d[5] DSS    |                   | vout3_d[5]    | CHIPGLUE sysboot5 |                    |
| gpmc_ad[6]      | <b>GPMC</b>       | gpmc_ad[6]       | VIP <sub>1</sub> | vin1a_d[6] DSS    |                   | vout3_d[6]    | CHIPGLUE sysboot6 |                    |
| gpmc_ad[7]      | <b>GPMC</b>       | gpmc_ad[7]       | VIP <sub>1</sub> | vin1a_d[7] DSS    |                   | vout3_d[7]    | CHIPGLUE sysboot7 |                    |
| gpmc_ad[8]      | <b>GPMC</b>       | gpmc_ad[8]       | VIP1             | vin1a_d[8] DSS    |                   | vout3_d[8]    | CHIPGLUE sysboot8 |                    |
| gpmc_ad[9]      | <b>GPMC</b>       | $gpmc$ _ad $[9]$ | VIP1             | vin1a_d[9] DSS    |                   | vout3_d[9]    | CHIPGLUE sysboot9 |                    |
| gpmc_ad[10]     | <b>GPMC</b>       | gpmc_ad[10] VIP1 |                  | vin1a_d[10 DSS    |                   | vout3_d[10]   |                   | CHIPGLUE sysboot10 |
| gpmc_ad[11]     | <b>GPMC</b>       | gpmc_ad[11] VIP1 |                  | vin1a_d[11 DSS    |                   | $vout3_d[11]$ |                   | CHIPGLUE sysboot11 |
| gpmc_ad[12]     | <b>GPMC</b>       | gpmc_ad[12] VIP1 |                  | vin1a_d[12 DSS    |                   | vout3_d[12]   |                   | CHIPGLUE sysboot12 |
| gpmc_ad[13]     | <b>GPMC</b>       | gpmc_ad[13] VIP1 |                  | vin1a_d[13 DSS    |                   | vout3_d[13]   |                   | CHIPGLUE sysboot13 |
| gpmc_ad[14]     | <b>GPMC</b>       | gpmc_ad[14] VIP1 |                  | vin1a_d[14DSS     |                   | vout3_d[14]   |                   | CHIPGLUE sysboot14 |
| gpmc_ad[15]     | <b>GPMC</b>       | gpmc_ad[15] VIP1 |                  | vin1a_d[15 DSS    |                   | vout3_d[15]   |                   | CHIPGLUE sysboot15 |
| gpmc a[0]       | <b>GPMC</b>       | gpmc_a[0]        | VIP1             | vin1a_d[16 DSS    |                   | vout3_d[16]   |                   |                    |
| gpmc_a[1]       | <b>GPMC</b>       | gpmc_a[1]        | VIP1             | vin1a_d[17 DSS    |                   | vout3_d[17]   |                   |                    |
| gpmc_a[2]       | <b>GPMC</b>       | gpmc_a[2]        | VIP1             | vin1a_d[18 DSS    |                   | vout3_d[18]   |                   |                    |
| gpmc_a[3]       | <b>GPMC</b>       | gpmc_a[3]        | VIP1             | vin1a_d[19 DSS    |                   | vout3_d[19]   |                   |                    |
| gpmc_a[4]       | <b>GPMC</b>       | gpmc_a[4]        | VIP1             | vin1a_d[20 DSS    |                   | vout3_d[20]   |                   |                    |
| gpmc_a[5]       | <b>GPMC</b>       | gpmc_a[5]        | VIP1             | vin1a_d[21 DSS    |                   | vout3_d[21]   |                   |                    |
| gpmc_a[6]       | <b>GPMC</b>       | gpmc_a[6]        | VIP1             | vin1a_d[22 DSS    |                   | vout3_d[22]   |                   |                    |
| gpmc_a[7]       | <b>GPMC</b>       | $gpmc_a[7]$      | VIP1             | vin1a_d[23 DSS    |                   | vout3_d[23]   |                   |                    |
| gpmc_a[8]       | <b>GPMC</b>       | gpmc_a[8]        | VIP1             | vin1a_hsyr DSS    |                   | vout3_hsync   |                   |                    |
| gpmc_a[9]       | <b>GPMC</b>       | $gpmc_a[9]$      | VIP1             | vin1a_vsynDSS     |                   | vout3_vsync   |                   |                    |
| gpmc_a[10]      | <b>GPMC</b>       | $gpmc$ _a[10]    | VIP <sub>1</sub> | vin1a_de0 DSS     |                   | vout3_de      |                   |                    |
| gpmc_a[11]      | <b>GPMC</b>       | $gpmc$ a[11]     | VIP1             | vin1a_fld0 DSS    |                   | vout3_fld     |                   |                    |
| gpmc_a[12]      | <b>GPMC</b>       | $gpmc$ a[12]     |                  |                   |                   |               |                   |                    |
| gpmc_cs[3]      | <b>GPMC</b>       | gpmc_cs[3]       | VIP <sub>1</sub> | vin1a clk0 DSS    |                   | vout3 clk     |                   |                    |

<span id="page-24-0"></span>**Figure 9. SoC Pinmux for GPMC/VIN1/VOUT3**

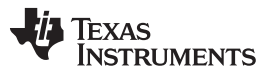

*Signal Multiplex Logic* [www.ti.com](http://www.ti.com)

Mux B: Selects between NOR/NAND memories, FPD Linkl for video, and expansion, as shown in [Figure](#page-25-0) 10. The selection is made using the IO expander #2, and bits P7 and P0. The defaults are set to enable GPMC to NOR/NAND memories, required for SYSBOOT mode latching.

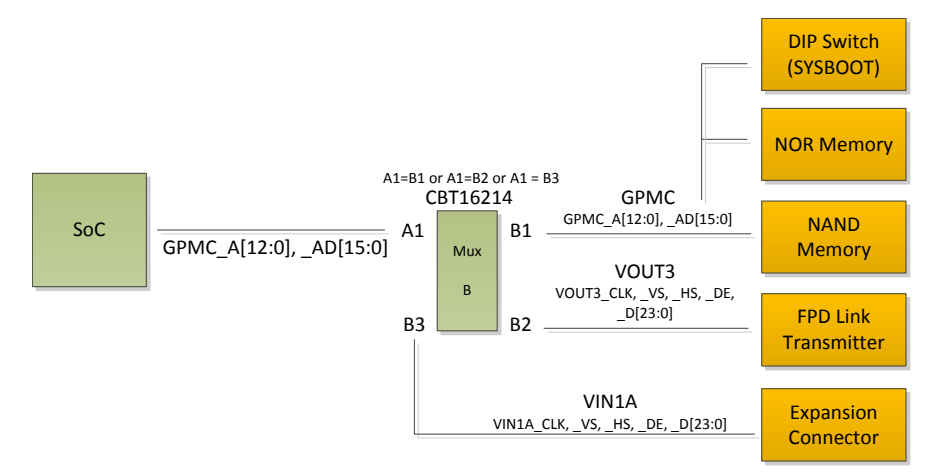

**Figure 10. Mux Diagram for GPMC/VIN1/VOUT3**

## <span id="page-25-0"></span>*4.3 GPMC and EMMC Selection (Mux C)*

[Figure](#page-25-1) 11 is part of the SoC pinmux table for GPMC. The SoC device supports additional functions not shown in the table. The functions shown are intended to reflect those supported on the EVM. These include:

- Memory Bus (GPMC): A[27:19], CS1
- EMMC Memory (MMC2): CLK, CMD, D[7:0]

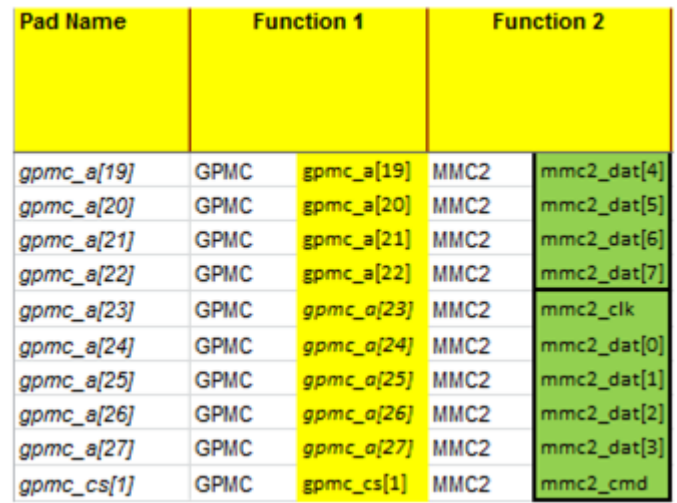

<span id="page-25-1"></span>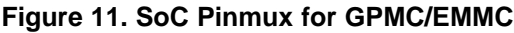

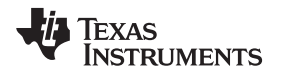

Mux C: Selects between NOR memory and EMMC memory, as shown in [Figure](#page-26-0) 12. The selection is made using the IO expander #3, and bits P15 and P14. If booting from EMMC, the DIP Switch SW5 position 3 is used to select interface (by default).

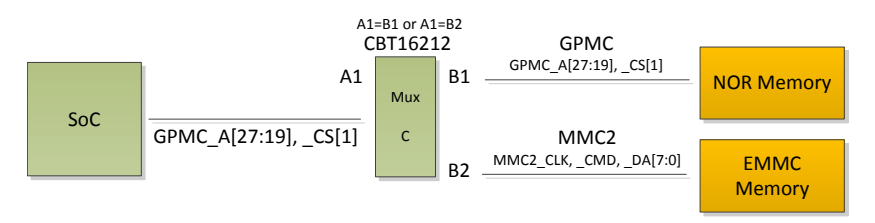

**Figure 12. Mux Diagram for GPMC and EMMC**

## <span id="page-26-0"></span>*4.4 VIN2A Selection (Mux E)*

[Figure](#page-26-1) 13 is part of the SoC pinmux table for VIN2A. The SoC device supports additional functions not shown in the table. The functions shown are intended to reflect those supported on the EVM. These include:

• Video Input Port (VIN2A): CLK, HSYNC, VSYNC, DE, D[9:0]

| <b>Pad Name</b> |                  | <b>Function 1</b> |      | <b>Function 4</b> |            | <b>Function 5</b>         |               | <b>Function 6</b> |
|-----------------|------------------|-------------------|------|-------------------|------------|---------------------------|---------------|-------------------|
| vin2a_cIk0      | VIP1             | vin2a_clk0        |      |                   | <b>DSS</b> | vout2_fld                 | DEBUGSS emu5  |                   |
| vin2a de0       | VIP1             | vin2a_de0         | VIP1 | vin2b_de1         | <b>DSS</b> | vout2_de                  | DEBUGSS emu6  |                   |
| vin2a fld0      | VIP <sub>1</sub> | vin2a_fld0        |      |                   | <b>DSS</b> | vout2 clk                 | DEBUGSS emu7  |                   |
| vin2a_hsync0    | VIP <sub>1</sub> | vin2a_hsynct VIP1 |      | vin2b_hsync1DSS   |            | vout2_hsync DEBUGSS emu8  |               |                   |
| vin2a_vsync0    | VIP1             | vin2a_vsync0 VIP1 |      | vin2b_vsync1 DSS  |            | vout2_vsync DEBUGSS emu9  |               |                   |
| vin2a d[0]      | VIP1             | $vin2a_d[0]$      |      |                   | <b>DSS</b> | vout2_d[23] DEBUGSS emu10 |               |                   |
| vin2a_d[1]      | VIP1             | $vin2a_d[1]$      |      |                   | <b>DSS</b> | vout2_d[22] DEBUGSS emu11 |               |                   |
| vin2a_d[2]      | VIP1             | vin2a_d[2]        |      |                   | <b>DSS</b> | vout2_d[21] DEBUGSS emu12 |               |                   |
| vin2a_d[3]      | VIP <sub>1</sub> | $vin2a_d[3]$      |      |                   | <b>DSS</b> | vout2_d[20]               | DEBUGSS emu13 |                   |
| vin2a d[4]      | VIP1             | $vin2a_d[4]$      |      |                   | <b>DSS</b> | vout2_d[19]               | DEBUGSS emu14 |                   |
| vin2a_d[5]      | VIP <sub>1</sub> | $vin2a_d[5]$      |      |                   | <b>DSS</b> | vout2_d[18]               | DEBUGSS emu15 |                   |
| vin2a d[6]      | VIP1             | $vin2a_d[6]$      |      |                   | <b>DSS</b> | vout2_d[17]               | DEBUGSS emu16 |                   |
| vin2a_d[7]      | VIP <sub>1</sub> | $vin2a_d[7]$      |      |                   | <b>DSS</b> | vout2_d[16]               | DEBUGSS emu17 |                   |
| vin2a_d[8]      | VIP <sub>1</sub> | $vin2a_d[8]$      |      |                   | <b>DSS</b> | vout2_d[15]               | DEBUGSS emu18 |                   |
| vin2a_d[9]      | VIP1             | $vin2a_d[9]$      |      |                   | <b>DSS</b> | vout2_d[14] DEBUGSS emu19 |               |                   |

<span id="page-26-1"></span>**Figure 13. SoC Pinmux for VIN2A and EMU**

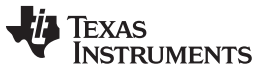

*Signal Multiplex Logic* [www.ti.com](http://www.ti.com)

Mux E: Selects between LI camera and expansion, as shown in [Figure](#page-27-0) 14. The selection is made using the IO expander #3, and bits P6 and P2. The default mode is set to expansion.

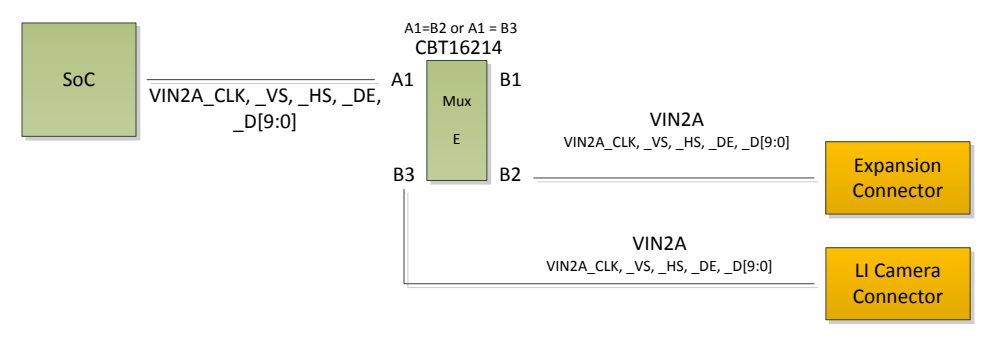

**Figure 14. Mux Diagram for VIN2A and EMU**

## <span id="page-27-0"></span>*4.5 VIN2A and RGMII1 Selection (Mux F)*

[Figure](#page-27-1) 15 is part of the SoC pinmux table for VIN2A. The SoC device supports additional functions not shown in the table. The functions shown are intended to reflect those supported on the EVM. These include:

- Video Input Port (VIN2A): D[23:10]
- Gig Ethernet (RGMII1): TXC, TXCTL, TXD[3:0], RXC, RXCTL, RXD[3:0]
- Management Data I/O (MDIO): MCLK, D

| <b>Pad Name</b> |                  | <b>Function 1</b> | <b>Function 4</b> |                   | <b>Function 5</b> |             |
|-----------------|------------------|-------------------|-------------------|-------------------|-------------------|-------------|
| vin2a_d[10]     | VIP <sub>1</sub> | $vin2a$ $d[10]$   | <b>EMAC</b>       | mdio_mclk         | <b>DSS</b>        | vout2_d[13] |
| vin2a_d[11]     | VIP <sub>1</sub> | $vin2a_d[11]$     | <b>EMAC</b>       | mdio_d            | <b>DSS</b>        | vout2_d[12] |
| vin2a_d[12]     | VIP <sub>1</sub> | vin2a_d[12]       | <b>EMAC</b>       | rgmii1_txc        | <b>DSS</b>        | vout2_d[11] |
| vin2a_d[13]     | VIP <sub>1</sub> | vin2a_d[13]       | <b>EMAC</b>       | romii1 txctl      | <b>DSS</b>        | vout2_d[10] |
| vin2a_d[14]     | VIP1             | vin2a_d[14]       | <b>EMAC</b>       | rgmii1 txd[3] DSS |                   | vout2_d[9]  |
| vin2a_d[15]     | VIP <sub>1</sub> | $vin2a_d[15]$     | <b>EMAC</b>       | rgmii1_txd[2] DSS |                   | vout2_d[8]  |
| vin2a d[16]     | VIP <sub>1</sub> | vin2a d[16]       | <b>EMAC</b>       | rgmii1_txd[1] DSS |                   | vout2 d[7]  |
| vin2a_d[17]     | VIP <sub>1</sub> | $vin2a_d[17]$     | <b>EMAC</b>       | rgmii1 txd[0] DSS |                   | vout2_d[6]  |
| vin2a_d[18]     | VIP1             | $vin2a_d[18]$     | <b>EMAC</b>       | rgmii1_rxc        | <b>DSS</b>        | vout2_d[5]  |
| vin2a_d[19]     | VIP <sub>1</sub> | $vin2a_d[19]$     | <b>EMAC</b>       | rgmii1_rxctl      | <b>IDSS</b>       | vout2_d[4]  |
| vin2a d[20]     | VIP1             | $vin2a_d[20]$     | <b>EMAC</b>       | rgmii1_rxd[3]DSS  |                   | vout2_d[3]  |
| vin2a_d[21]     | VIP1             | $vin2a_d[21]$     | <b>EMAC</b>       | rgmii1_rxd[2] DSS |                   | vout2_d[2]  |
| vin2a d[22]     | VIP1             | $vin2a_d[22]$     | <b>EMAC</b>       | rgmii1 rxd[1]DSS  |                   | vout2_d[1]  |
| vin2a d[23]     | VIP <sub>1</sub> | $vin2a_d[23]$     | <b>EMAC</b>       | rgmii1 rxd[0] DSS |                   | vout2_d[0]  |

<span id="page-27-1"></span>**Figure 15. SoC Pinmux for VIN2A and RGMII1**

Mux F: Selects between Gig Ethernet, expansion, and combines with Mux E to support LI camera. The selection is made using the IO expander #3, and bits P12 and P11, with the default set to Gig Ethernet.

The MDIO mux setting (shown in RED in [Figure](#page-28-0) 16) is only used if RGMII0 port is not selected. Otherwise, the MDIO function is provided by other pins. The mux selection for MDIO is automatic, based on the RGMII0 mux setting.

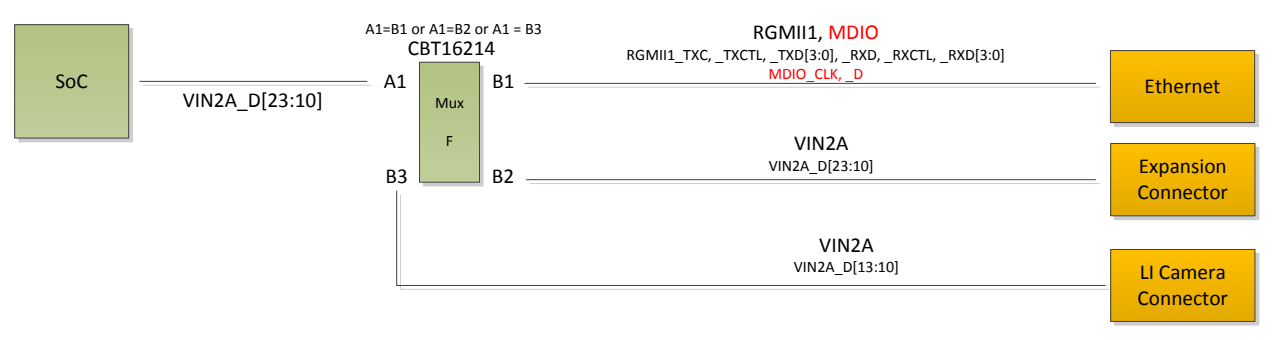

**Figure 16. Mux Diagram for VIN2A and RGMII1**

## <span id="page-28-0"></span>*4.6 RGMII0 and VIN1B Selection (Mux J)*

[Figure](#page-28-1) 17 is part of the SoC pinmux table for RGMII0. The SoC device supports additional functions not shown in the table. The functions shown are intended to reflect those supported on the EVM. These include:

- Gig Ethernet (RGMII0): TXC, TXCTL, TXD[3:0], RXC, RXCTL, RXD[3:0]
- Management Data I/O (MDIO): MCLK, D
- Video Input Port (VIN1B): CLK, HSYNC, VSYNC, DE, [7:0]

| <b>Pad Name</b> | <b>Function 1</b> |               |                  | <b>Function 6</b> |
|-----------------|-------------------|---------------|------------------|-------------------|
| mdio mclk       | EMAC              | mdio mclk     | VIP1             | vin1b clk1        |
| mdio d          | EMAC              | mdio d        | VIP1             | $vin1b$ $d[0]$    |
| uart3_rxd       | UART <sub>3</sub> | uart3 rxd     | VIP1             | $v$ in1b d[1]     |
| uart3 txd       | UART3             | uart3 txd     | VIP1             | vin1b d[2]        |
| rgmii0_txc      | <b>EMAC</b>       | rgmii0 txc    | VIP <sub>1</sub> | $vin1b_1d[3]$     |
| rgmii0_txctl    | <b>EMAC</b>       | rgmii0 txctl  | VIP1             | $vin1b_1d[4]$     |
| rgmii0 txd[3]   | EMAC              | rgmii0 txd[3] | VIP1             | vin1b de1         |
| rgmii0_txd[2]   | <b>EMAC</b>       | rgmii0_txd[2] | VIP1             | vin1b_hsync1      |
| rgmii0 txd[1]   | <b>EMAC</b>       | rgmii0 txd[1] | VIP1             | vin1b_vsync1      |
| rgmii0_txd[0]   | <b>EMAC</b>       | rgmii0_txd[0] |                  |                   |
| rgmii0_rxc      | <b>EMAC</b>       | rgmii0_rxc    | VIP <sub>1</sub> | $vin1b_0$ d[5]    |
| rgmii0 rxctl    | <b>EMAC</b>       | rgmii0_rxctl  | VIP1             | $vin1b_d[6]$      |
| rgmii0 rxd[3]   | <b>EMAC</b>       | rgmii0_rxd[3] | VIP1             | $vin1b_d[7]$      |
| rgmii0 rxd[2]   | <b>EMAC</b>       | rgmii0_rxd[2] |                  |                   |
| rgmii0 rxd[1]   | <b>EMAC</b>       | rgmii0_rxd[1] |                  |                   |
| rgmii0_rxd[0]   | <b>EMAC</b>       | rgmii0_rxd[0] | VIP <sub>1</sub> | vin1b_fld1        |

<span id="page-28-1"></span>**Figure 17. SoC Pinmux for RGMII0 and VIN1B**

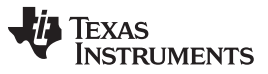

Mux J: Selects between Gig Ethernet and expansion, as shown in [Figure](#page-29-0) 18. The selection is made using the IO expander #2 and bit P4, defaulting to Gig Ethernet.

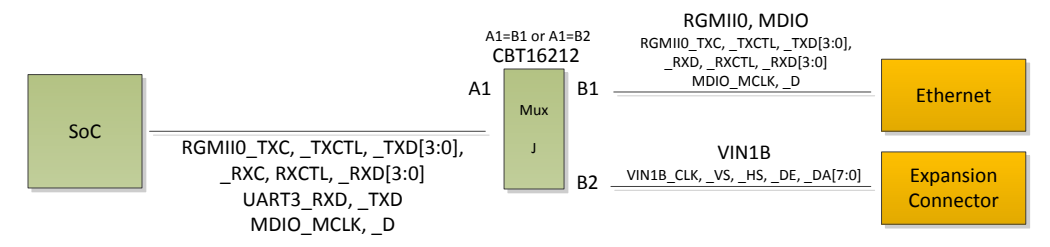

**Figure 18. Mux Diagram for RGMII0 and VIN1B**

## <span id="page-29-0"></span>*4.7 SPI2 and UART3 Selection (Mux K)*

[Figure](#page-29-1) 19 is part of the SoC pinmux table for SPI2. The SoC device supports additional functions not shown in the table. The functions shown are intended to reflect those supported on the EVM. These include:

- SPI Serial Bus (SPI2): SCLK, D[1:0], CS[0]
- UART Serial Bus (UART3): TXD, RXD, CTSN, RTSN

| <b>Pad Name</b> | <b>Function 1</b>             |             |       | <b>Function 2</b> |
|-----------------|-------------------------------|-------------|-------|-------------------|
| spi2_sclk       | SP <sub>12</sub>              | spi2 sclk   | UART3 | uart3 rxd         |
| spi2_d[1]       | SP <sub>12</sub>              | $spi2_d[1]$ | UART3 | uart3_txd         |
| spi2_d[0]       | spi2_d[0]<br>SP <sub>12</sub> |             | UART3 | uart3_ctsn        |
| spi2_cs[0]      | SP <sub>12</sub>              | $spi2_c[s]$ | UART3 | uart3 rtsn        |

**Figure 19. SoC Pinmux for SPI2 and UART3**

<span id="page-29-2"></span><span id="page-29-1"></span>Mux K: Selects between Bluetooth (COM8Q module) and expansion interface, as shown in [Figure](#page-29-2) 20. The selection is made using the IO expander #2 and bits P16, defaulting to expansion.

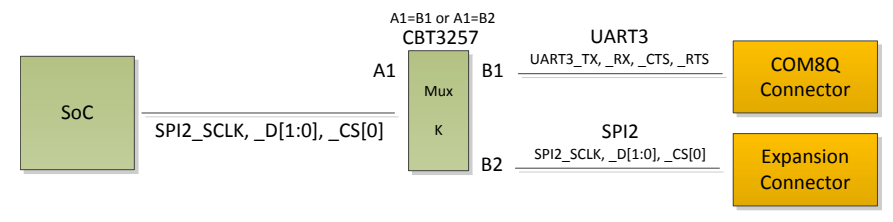

**Figure 20. Mux Diagram for SPI2 and UART3**

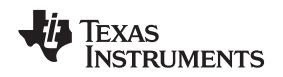

## *4.8 DCAN2 and I2C3 Selection (Mux L)*

[Figure](#page-30-1) 21 is part of the SoC pinmux table for DCAN2. The SoC device supports additional functions not shown in the table. The functions shown are intended to reflect those supported on the EVM. These include:

- Digital CAN Bus (DCAN2): TX, RX
- I2C Serial Bus (I2C3): SCL, SDA

| <b>Pad Name</b> |                   | <b>Function 3</b> |                 | <b>Function 10</b> |
|-----------------|-------------------|-------------------|-----------------|--------------------|
| gpio6_14        | DCAN <sub>2</sub> | $dcan2$ tx        | <b>I2C3</b>     | i2c3 sda           |
| gpio6 15        | DCAN <sub>2</sub> | $dcan2$ $rx$      | RC <sub>3</sub> | i2c3 scl           |

**Figure 21. SoC Pinmux for DCAN2**

<span id="page-30-1"></span>Mux L: Selects between the DCAN2 header and expansion interface, as shown in [Figure](#page-30-2) 22. The selection is made using the IO expander #2 and bits P3, defaulting to on-board DCAN header.

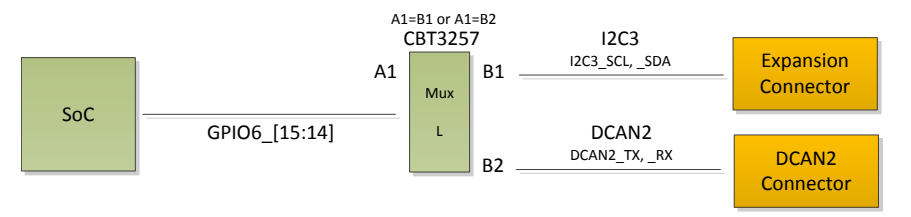

**Figure 22. Mux Diagram for DCAN2 and I2C**

## <span id="page-30-2"></span><span id="page-30-0"></span>**5 USB3-Supported Configurations**

The following USB3.x combinations are supportable:

- Micro-A plug to standard-b plug
	- Connect to hub or external drive or device that has a standard-B receptacle
- Micro-A plug to micro-B plug
	- EVM connects to hub or external drive or device that has a micro-B receptacle
	- Host connects to the EVM acting as a device
- Standard-A plug to Micro-B plug
	- Host connects to the EVM acting as a device

*USB3-Supported Configurations* [www.ti.com](http://www.ti.com)

## *5.1 Option 1: Micro-A Plug to Standard-B Plug*

Use a USB3.0 micro-A to standard-B and USB3.0 hub, as the SIIG one shown in [Figure](#page-31-0) 23.

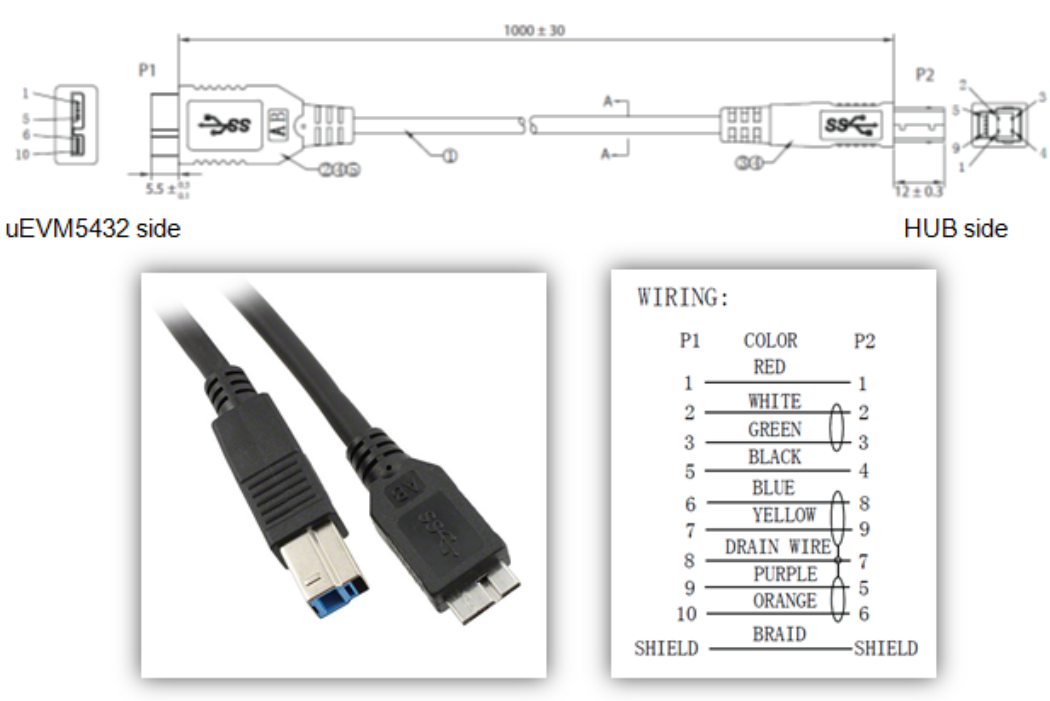

3023009-01M USB 3.0 Micro-AB TO Standard-B 1m (3.28')

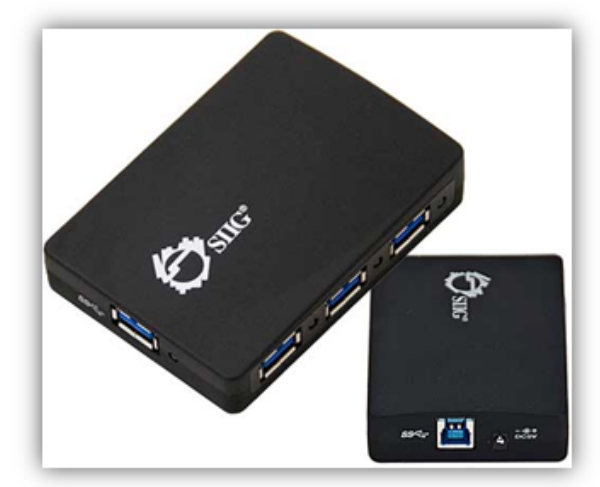

<span id="page-31-0"></span>Qualtek SIIG JU-H40312-S14-port USB3.0 Super Speed USB Hub

**Figure 23. Option 1**

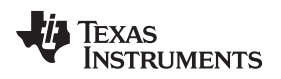

#### *5.2 Option 2: Micro-A Plug to Micro-B Plug*

Use a USB3.0 micro-A to micro-B and USB3.0 hub, as the IOGEAR one shown in [Figure](#page-32-0) 24.

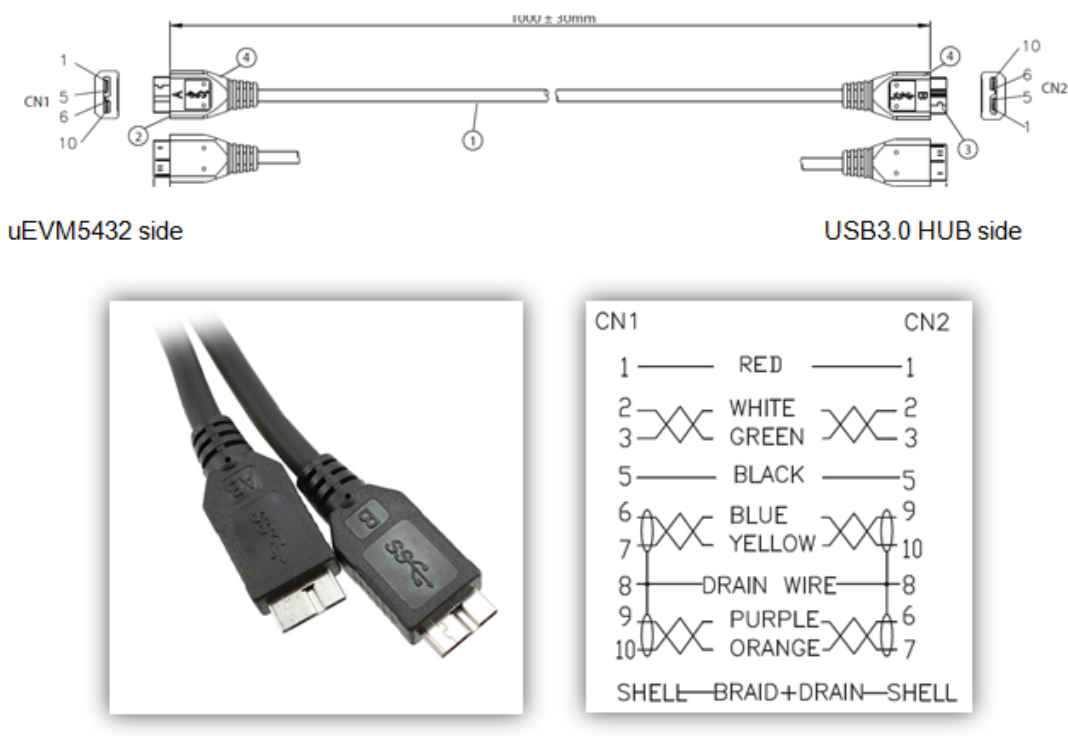

Qualtek 3023007-01M USB3.0 Micro-AB to Micro-B 1m (3.28')

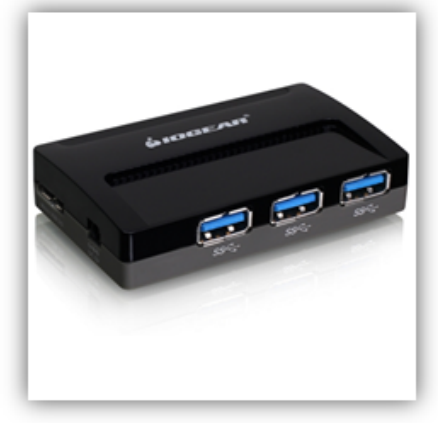

IOGEAR GUH374 4-port USB3.0 HUB

<span id="page-32-0"></span>**Figure 24. Option 2**

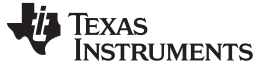

*USB3-Supported Configurations* [www.ti.com](http://www.ti.com)

## *5.3 Option 3: Standard-A Plug to Micro-B Plug*

Use a USB3.0 micro-B to standard-A. Host PC connects to the EVM acting as a device, as shown in [Figure](#page-33-1) 25.

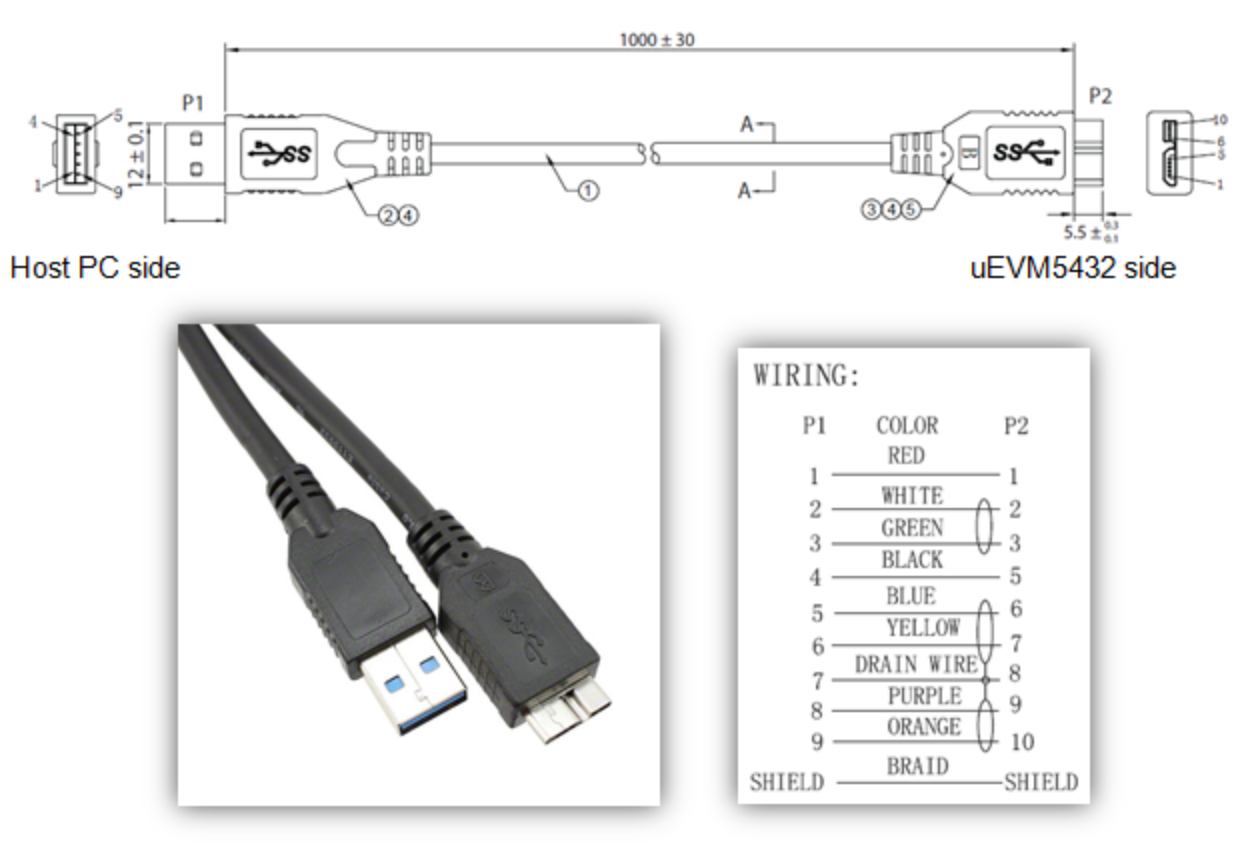

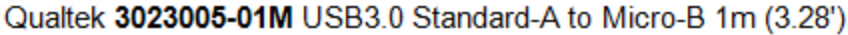

**Figure 25. Option 3**

#### <span id="page-33-1"></span><span id="page-33-0"></span>**6 References**

- *[DRA72x\\_TDA2Ex](http://www.ti.com/lit/zip/sprr235) CPU EVM PCB Rev D*
- *[DRA72x\\_TDA2Ex](http://www.ti.com/lit/pdf/SPRR236) CPU EVM Schematic Rev D*
- *[DRA72x\\_TDA2Ex](http://www.ti.com/lit/zip/sprr237) CPU EVM BOM Rev D*
- *[DRA72x\\_TDA2Ex](http://www.ti.com/lit/pdf/SPRR238) CPU EVM CPU Assembly Drawing Rev D*
- *[DRA72x\\_TDA2Ex](http://www.ti.com/lit/pdf/SPRR239) CPU EVM CPU PCB Drawing Rev D*

#### **STANDARD TERMS AND CONDITIONS FOR EVALUATION MODULES**

- 1. *Delivery:* TI delivers TI evaluation boards, kits, or modules, including demonstration software, components, and/or documentation which may be provided together or separately (collectively, an "EVM" or "EVMs") to the User ("User") in accordance with the terms and conditions set forth herein. Acceptance of the EVM is expressly subject to the following terms and conditions.
	- 1.1 EVMs are intended solely for product or software developers for use in a research and development setting to facilitate feasibility evaluation, experimentation, or scientific analysis of TI semiconductors products. EVMs have no direct function and are not finished products. EVMs shall not be directly or indirectly assembled as a part or subassembly in any finished product. For clarification, any software or software tools provided with the EVM ("Software") shall not be subject to the terms and conditions set forth herein but rather shall be subject to the applicable terms and conditions that accompany such Software
	- 1.2 EVMs are not intended for consumer or household use. EVMs may not be sold, sublicensed, leased, rented, loaned, assigned, or otherwise distributed for commercial purposes by Users, in whole or in part, or used in any finished product or production system.
- 2 *Limited Warranty and Related Remedies/Disclaimers*:
	- 2.1 These terms and conditions do not apply to Software. The warranty, if any, for Software is covered in the applicable Software License Agreement.
	- 2.2 TI warrants that the TI EVM will conform to TI's published specifications for ninety (90) days after the date TI delivers such EVM to User. Notwithstanding the foregoing, TI shall not be liable for any defects that are caused by neglect, misuse or mistreatment by an entity other than TI, including improper installation or testing, or for any EVMs that have been altered or modified in any way by an entity other than TI. Moreover, TI shall not be liable for any defects that result from User's design, specifications or instructions for such EVMs. Testing and other quality control techniques are used to the extent TI deems necessary or as mandated by government requirements. TI does not test all parameters of each EVM.
	- 2.3 If any EVM fails to conform to the warranty set forth above, TI's sole liability shall be at its option to repair or replace such EVM, or credit User's account for such EVM. TI's liability under this warranty shall be limited to EVMs that are returned during the warranty period to the address designated by TI and that are determined by TI not to conform to such warranty. If TI elects to repair or replace such EVM, TI shall have a reasonable time to repair such EVM or provide replacements. Repaired EVMs shall be warranted for the remainder of the original warranty period. Replaced EVMs shall be warranted for a new full ninety (90) day warranty period.
- 3 *Regulatory Notices:*
	- 3.1 *United States*
		- 3.1.1 *Notice applicable to EVMs not FCC-Approved:*

This kit is designed to allow product developers to evaluate electronic components, circuitry, or software associated with the kit to determine whether to incorporate such items in a finished product and software developers to write software applications for use with the end product. This kit is not a finished product and when assembled may not be resold or otherwise marketed unless all required FCC equipment authorizations are first obtained. Operation is subject to the condition that this product not cause harmful interference to licensed radio stations and that this product accept harmful interference. Unless the assembled kit is designed to operate under part 15, part 18 or part 95 of this chapter, the operator of the kit must operate under the authority of an FCC license holder or must secure an experimental authorization under part 5 of this chapter.

3.1.2 *For EVMs annotated as FCC – FEDERAL COMMUNICATIONS COMMISSION Part 15 Compliant:*

#### **CAUTION**

This device complies with part 15 of the FCC Rules. Operation is subject to the following two conditions: (1) This device may not cause harmful interference, and (2) this device must accept any interference received, including interference that may cause undesired operation.

Changes or modifications not expressly approved by the party responsible for compliance could void the user's authority to operate the equipment.

#### **FCC Interference Statement for Class A EVM devices**

NOTE: This equipment has been tested and found to comply with the limits for a Class A digital device, pursuant to part 15 of the FCC Rules. These limits are designed to provide reasonable protection against harmful interference when the equipment is operated in a commercial environment. This equipment generates, uses, and can radiate radio frequency energy and, if not installed and used in accordance with the instruction manual, may cause harmful interference to radio communications. Operation of this equipment in a residential area is likely to cause harmful interference in which case the user will be required to *correct the interference at his own expense.*

#### **FCC Interference Statement for Class B EVM devices**

NOTE: This equipment has been tested and found to comply with the limits for a Class B digital device, pursuant to part 15 of the FCC Rules. These limits are designed to provide reasonable protection against harmful interference in a residential installation. This equipment generates, uses and can radiate radio frequency energy and, if not installed and used in accordance with the instructions, may cause harmful interference to radio communications. However, there is no quarantee that interference will not occur in a particular installation. If this equipment does cause harmful interference to radio or television reception, which can be determined by turning the equipment off and on, the user is encouraged to try to correct the interference by one or more *of the following measures:*

- *Reorient or relocate the receiving antenna.*
- *Increase the separation between the equipment and receiver.*
- Connect the equipment into an outlet on a circuit different from that to which the receiver is connected.
- *Consult the dealer or an experienced radio/TV technician for help.*

#### 3.2 *Canada*

3.2.1 *For EVMs issued with an Industry Canada Certificate of Conformance to RSS-210*

#### **Concerning EVMs Including Radio Transmitters:**

This device complies with Industry Canada license-exempt RSS standard(s). Operation is subject to the following two conditions: (1) this device may not cause interference, and (2) this device must accept any interference, including interference that may cause undesired operation of the device.

#### **Concernant les EVMs avec appareils radio:**

Le présent appareil est conforme aux CNR d'Industrie Canada applicables aux appareils radio exempts de licence. L'exploitation est autorisée aux deux conditions suivantes: (1) l'appareil ne doit pas produire de brouillage, et (2) l'utilisateur de l'appareil doit accepter tout brouillage radioélectrique subi, même si le brouillage est susceptible d'en compromettre le fonctionnement.

#### **Concerning EVMs Including Detachable Antennas:**

Under Industry Canada regulations, this radio transmitter may only operate using an antenna of a type and maximum (or lesser) gain approved for the transmitter by Industry Canada. To reduce potential radio interference to other users, the antenna type and its gain should be so chosen that the equivalent isotropically radiated power (e.i.r.p.) is not more than that necessary for successful communication. This radio transmitter has been approved by Industry Canada to operate with the antenna types listed in the user guide with the maximum permissible gain and required antenna impedance for each antenna type indicated. Antenna types not included in this list, having a gain greater than the maximum gain indicated for that type, are strictly prohibited for use with this device.

#### **Concernant les EVMs avec antennes détachables**

Conformément à la réglementation d'Industrie Canada, le présent émetteur radio peut fonctionner avec une antenne d'un type et d'un gain maximal (ou inférieur) approuvé pour l'émetteur par Industrie Canada. Dans le but de réduire les risques de brouillage radioélectrique à l'intention des autres utilisateurs, il faut choisir le type d'antenne et son gain de sorte que la puissance isotrope rayonnée équivalente (p.i.r.e.) ne dépasse pas l'intensité nécessaire à l'établissement d'une communication satisfaisante. Le présent émetteur radio a été approuvé par Industrie Canada pour fonctionner avec les types d'antenne énumérés dans le manuel d'usage et ayant un gain admissible maximal et l'impédance requise pour chaque type d'antenne. Les types d'antenne non inclus dans cette liste, ou dont le gain est supérieur au gain maximal indiqué, sont strictement interdits pour l'exploitation de l'émetteur

#### 3.3 *Japan*

- 3.3.1 *Notice for EVMs delivered in Japan:* Please see [http://www.tij.co.jp/lsds/ti\\_ja/general/eStore/notice\\_01.page](http://www.tij.co.jp/lsds/ti_ja/general/eStore/notice_01.page) 日本国内に 輸入される評価用キット、ボードについては、次のところをご覧ください。 [http://www.tij.co.jp/lsds/ti\\_ja/general/eStore/notice\\_01.page](http://www.tij.co.jp/lsds/ti_ja/general/eStore/notice_01.page)
- 3.3.2 *Notice for Users of EVMs Considered "Radio Frequency Products" in Japan:* EVMs entering Japan may not be certified by TI as conforming to Technical Regulations of Radio Law of Japan.

If User uses EVMs in Japan, not certified to Technical Regulations of Radio Law of Japan, User is required by Radio Law of Japan to follow the instructions below with respect to EVMs:

- Use EVMs in a shielded room or any other test facility as defined in the notification #173 issued by Ministry of Internal Affairs and Communications on March 28, 2006, based on Sub-section 1.1 of Article 6 of the Ministry's Rule for Enforcement of Radio Law of Japan,
- 2. Use EVMs only after User obtains the license of Test Radio Station as provided in Radio Law of Japan with respect to EVMs, or
- 3. Use of EVMs only after User obtains the Technical Regulations Conformity Certification as provided in Radio Law of Japan with respect to EVMs. Also, do not transfer EVMs, unless User gives the same notice above to the transferee. Please note that if User does not follow the instructions above, User will be subject to penalties of Radio Law of Japan.

【無線電波を送信する製品の開発キットをお使いになる際の注意事項】 開発キットの中には技術基準適合証明を受けて いないものがあります。 技術適合証明を受けていないもののご使用に際しては、電波法遵守のため、以下のいずれかの 措置を取っていただく必要がありますのでご注意ください。

- 1. 電波法施行規則第6条第1項第1号に基づく平成18年3月28日総務省告示第173号で定められた電波暗室等の試験設備でご使用 いただく。
- 2. 実験局の免許を取得後ご使用いただく。
- 3. 技術基準適合証明を取得後ご使用いただく。
- なお、本製品は、上記の「ご使用にあたっての注意」を譲渡先、移転先に通知しない限り、譲渡、移転できないものとします。 上記を遵守頂けない場合は、電波法の罰則が適用される可能性があることをご留意ください。 日本テキサス・イ

ンスツルメンツ株式会社

東京都新宿区西新宿6丁目24番1号

西新宿三井ビル

- 3.3.3 *Notice for EVMs for Power Line Communication:* Please see [http://www.tij.co.jp/lsds/ti\\_ja/general/eStore/notice\\_02.page](http://www.tij.co.jp/lsds/ti_ja/general/eStore/notice_02.page) 電力線搬送波通信についての開発キットをお使いになる際の注意事項については、次のところをご覧ください。[http:/](http://www.tij.co.jp/lsds/ti_ja/general/eStore/notice_02.page) [/www.tij.co.jp/lsds/ti\\_ja/general/eStore/notice\\_02.page](http://www.tij.co.jp/lsds/ti_ja/general/eStore/notice_02.page)
- 4 *EVM Use Restrictions and Warnings:*
	- 4.1 EVMS ARE NOT FOR USE IN FUNCTIONAL SAFETY AND/OR SAFETY CRITICAL EVALUATIONS, INCLUDING BUT NOT LIMITED TO EVALUATIONS OF LIFE SUPPORT APPLICATIONS.
	- 4.2 User must read and apply the user guide and other available documentation provided by TI regarding the EVM prior to handling or using the EVM, including without limitation any warning or restriction notices. The notices contain important safety information related to, for example, temperatures and voltages.
	- 4.3 *Safety-Related Warnings and Restrictions:*
		- 4.3.1 User shall operate the EVM within TI's recommended specifications and environmental considerations stated in the user guide, other available documentation provided by TI, and any other applicable requirements and employ reasonable and customary safeguards. Exceeding the specified performance ratings and specifications (including but not limited to input and output voltage, current, power, and environmental ranges) for the EVM may cause personal injury or death, or property damage. If there are questions concerning performance ratings and specifications, User should contact a TI field representative prior to connecting interface electronics including input power and intended loads. Any loads applied outside of the specified output range may also result in unintended and/or inaccurate operation and/or possible permanent damage to the EVM and/or interface electronics. Please consult the EVM user guide prior to connecting any load to the EVM output. If there is uncertainty as to the load specification, please contact a TI field representative. During normal operation, even with the inputs and outputs kept within the specified allowable ranges, some circuit components may have elevated case temperatures. These components include but are not limited to linear regulators, switching transistors, pass transistors, current sense resistors, and heat sinks, which can be identified using the information in the associated documentation. When working with the EVM, please be aware that the EVM may become very warm.
		- 4.3.2 EVMs are intended solely for use by technically qualified, professional electronics experts who are familiar with the dangers and application risks associated with handling electrical mechanical components, systems, and subsystems. User assumes all responsibility and liability for proper and safe handling and use of the EVM by User or its employees, affiliates, contractors or designees. User assumes all responsibility and liability to ensure that any interfaces (electronic and/or mechanical) between the EVM and any human body are designed with suitable isolation and means to safely limit accessible leakage currents to minimize the risk of electrical shock hazard. User assumes all responsibility and liability for any improper or unsafe handling or use of the EVM by User or its employees, affiliates, contractors or designees.
	- 4.4 User assumes all responsibility and liability to determine whether the EVM is subject to any applicable international, federal, state, or local laws and regulations related to User's handling and use of the EVM and, if applicable, User assumes all responsibility and liability for compliance in all respects with such laws and regulations. User assumes all responsibility and liability for proper disposal and recycling of the EVM consistent with all applicable international, federal, state, and local requirements.
- 5. *Accuracy of Information:* To the extent TI provides information on the availability and function of EVMs, TI attempts to be as accurate as possible. However, TI does not warrant the accuracy of EVM descriptions, EVM availability or other information on its websites as accurate, complete, reliable, current, or error-free.
- 6. *Disclaimers:*
	- 6.1 EXCEPT AS SET FORTH ABOVE, EVMS AND ANY WRITTEN DESIGN MATERIALS PROVIDED WITH THE EVM (AND THE DESIGN OF THE EVM ITSELF) ARE PROVIDED "AS IS" AND "WITH ALL FAULTS." TI DISCLAIMS ALL OTHER WARRANTIES, EXPRESS OR IMPLIED, REGARDING SUCH ITEMS, INCLUDING BUT NOT LIMITED TO ANY IMPLIED WARRANTIES OF MERCHANTABILITY OR FITNESS FOR A PARTICULAR PURPOSE OR NON-INFRINGEMENT OF ANY THIRD PARTY PATENTS, COPYRIGHTS, TRADE SECRETS OR OTHER INTELLECTUAL PROPERTY RIGHTS.
	- 6.2 EXCEPT FOR THE LIMITED RIGHT TO USE THE EVM SET FORTH HEREIN, NOTHING IN THESE TERMS AND CONDITIONS SHALL BE CONSTRUED AS GRANTING OR CONFERRING ANY RIGHTS BY LICENSE, PATENT, OR ANY OTHER INDUSTRIAL OR INTELLECTUAL PROPERTY RIGHT OF TI, ITS SUPPLIERS/LICENSORS OR ANY OTHER THIRD PARTY, TO USE THE EVM IN ANY FINISHED END-USER OR READY-TO-USE FINAL PRODUCT, OR FOR ANY INVENTION, DISCOVERY OR IMPROVEMENT MADE, CONCEIVED OR ACQUIRED PRIOR TO OR AFTER DELIVERY OF THE EVM.
- 7. *USER'S INDEMNITY OBLIGATIONS AND REPRESENTATIONS.* USER WILL DEFEND, INDEMNIFY AND HOLD TI, ITS LICENSORS AND THEIR REPRESENTATIVES HARMLESS FROM AND AGAINST ANY AND ALL CLAIMS, DAMAGES, LOSSES, EXPENSES, COSTS AND LIABILITIES (COLLECTIVELY, "CLAIMS") ARISING OUT OF OR IN CONNECTION WITH ANY HANDLING OR USE OF THE EVM THAT IS NOT IN ACCORDANCE WITH THESE TERMS AND CONDITIONS. THIS OBLIGATION SHALL APPLY WHETHER CLAIMS ARISE UNDER STATUTE, REGULATION, OR THE LAW OF TORT, CONTRACT OR ANY OTHER LEGAL THEORY, AND EVEN IF THE EVM FAILS TO PERFORM AS DESCRIBED OR EXPECTED.
- 8. *Limitations on Damages and Liability:*
	- 8.1 *General Limitations*. IN NO EVENT SHALL TI BE LIABLE FOR ANY SPECIAL, COLLATERAL, INDIRECT, PUNITIVE, INCIDENTAL, CONSEQUENTIAL, OR EXEMPLARY DAMAGES IN CONNECTION WITH OR ARISING OUT OF THESE TERMS ANDCONDITIONS OR THE USE OF THE EVMS PROVIDED HEREUNDER, REGARDLESS OF WHETHER TI HAS BEEN ADVISED OF THE POSSIBILITY OF SUCH DAMAGES. EXCLUDED DAMAGES INCLUDE, BUT ARE NOT LIMITED TO, COST OF REMOVAL OR REINSTALLATION, ANCILLARY COSTS TO THE PROCUREMENT OF SUBSTITUTE GOODS OR SERVICES, RETESTING, OUTSIDE COMPUTER TIME, LABOR COSTS, LOSS OF GOODWILL, LOSS OF PROFITS, LOSS OF SAVINGS, LOSS OF USE, LOSS OF DATA, OR BUSINESS INTERRUPTION. NO CLAIM, SUIT OR ACTION SHALL BE BROUGHT AGAINST TI MORE THAN ONE YEAR AFTER THE RELATED CAUSE OF ACTION HAS OCCURRED.
	- 8.2 *Specific Limitations.* IN NO EVENT SHALL TI'S AGGREGATE LIABILITY FROM ANY WARRANTY OR OTHER OBLIGATION ARISING OUT OF OR IN CONNECTION WITH THESE TERMS AND CONDITIONS, OR ANY USE OF ANY TI EVM PROVIDED HEREUNDER, EXCEED THE TOTAL AMOUNT PAID TO TI FOR THE PARTICULAR UNITS SOLD UNDER THESE TERMS AND CONDITIONS WITH RESPECT TO WHICH LOSSES OR DAMAGES ARE CLAIMED. THE EXISTENCE OF MORE THAN ONE CLAIM AGAINST THE PARTICULAR UNITS SOLD TO USER UNDER THESE TERMS AND CONDITIONS SHALL NOT ENLARGE OR EXTEND THIS LIMIT.
- 9. *Return Policy.* Except as otherwise provided, TI does not offer any refunds, returns, or exchanges. Furthermore, no return of EVM(s) will be accepted if the package has been opened and no return of the EVM(s) will be accepted if they are damaged or otherwise not in a resalable condition. If User feels it has been incorrectly charged for the EVM(s) it ordered or that delivery violates the applicable order, User should contact TI. All refunds will be made in full within thirty (30) working days from the return of the components(s), excluding any postage or packaging costs.
- 10. *Governing Law:* These terms and conditions shall be governed by and interpreted in accordance with the laws of the State of Texas, without reference to conflict-of-laws principles. User agrees that non-exclusive jurisdiction for any dispute arising out of or relating to these terms and conditions lies within courts located in the State of Texas and consents to venue in Dallas County, Texas. Notwithstanding the foregoing, any judgment may be enforced in any United States or foreign court, and TI may seek injunctive relief in any United States or foreign court.

Mailing Address: Texas Instruments, Post Office Box 655303, Dallas, Texas 75265 Copyright © 2016, Texas Instruments Incorporated

#### **IMPORTANT NOTICE**

Texas Instruments Incorporated and its subsidiaries (TI) reserve the right to make corrections, enhancements, improvements and other changes to its semiconductor products and services per JESD46, latest issue, and to discontinue any product or service per JESD48, latest issue. Buyers should obtain the latest relevant information before placing orders and should verify that such information is current and complete. All semiconductor products (also referred to herein as "components") are sold subject to TI's terms and conditions of sale supplied at the time of order acknowledgment.

TI warrants performance of its components to the specifications applicable at the time of sale, in accordance with the warranty in TI's terms and conditions of sale of semiconductor products. Testing and other quality control techniques are used to the extent TI deems necessary to support this warranty. Except where mandated by applicable law, testing of all parameters of each component is not necessarily performed.

TI assumes no liability for applications assistance or the design of Buyers' products. Buyers are responsible for their products and applications using TI components. To minimize the risks associated with Buyers' products and applications, Buyers should provide adequate design and operating safeguards.

TI does not warrant or represent that any license, either express or implied, is granted under any patent right, copyright, mask work right, or other intellectual property right relating to any combination, machine, or process in which TI components or services are used. Information published by TI regarding third-party products or services does not constitute a license to use such products or services or a warranty or endorsement thereof. Use of such information may require a license from a third party under the patents or other intellectual property of the third party, or a license from TI under the patents or other intellectual property of TI.

Reproduction of significant portions of TI information in TI data books or data sheets is permissible only if reproduction is without alteration and is accompanied by all associated warranties, conditions, limitations, and notices. TI is not responsible or liable for such altered documentation. Information of third parties may be subject to additional restrictions.

Resale of TI components or services with statements different from or beyond the parameters stated by TI for that component or service voids all express and any implied warranties for the associated TI component or service and is an unfair and deceptive business practice. TI is not responsible or liable for any such statements.

Buyer acknowledges and agrees that it is solely responsible for compliance with all legal, regulatory and safety-related requirements concerning its products, and any use of TI components in its applications, notwithstanding any applications-related information or support that may be provided by TI. Buyer represents and agrees that it has all the necessary expertise to create and implement safeguards which anticipate dangerous consequences of failures, monitor failures and their consequences, lessen the likelihood of failures that might cause harm and take appropriate remedial actions. Buyer will fully indemnify TI and its representatives against any damages arising out of the use of any TI components in safety-critical applications.

In some cases, TI components may be promoted specifically to facilitate safety-related applications. With such components, TI's goal is to help enable customers to design and create their own end-product solutions that meet applicable functional safety standards and requirements. Nonetheless, such components are subject to these terms.

No TI components are authorized for use in FDA Class III (or similar life-critical medical equipment) unless authorized officers of the parties have executed a special agreement specifically governing such use.

Only those TI components which TI has specifically designated as military grade or "enhanced plastic" are designed and intended for use in military/aerospace applications or environments. Buyer acknowledges and agrees that any military or aerospace use of TI components which have *not* been so designated is solely at the Buyer's risk, and that Buyer is solely responsible for compliance with all legal and regulatory requirements in connection with such use.

TI has specifically designated certain components as meeting ISO/TS16949 requirements, mainly for automotive use. In any case of use of non-designated products, TI will not be responsible for any failure to meet ISO/TS16949.

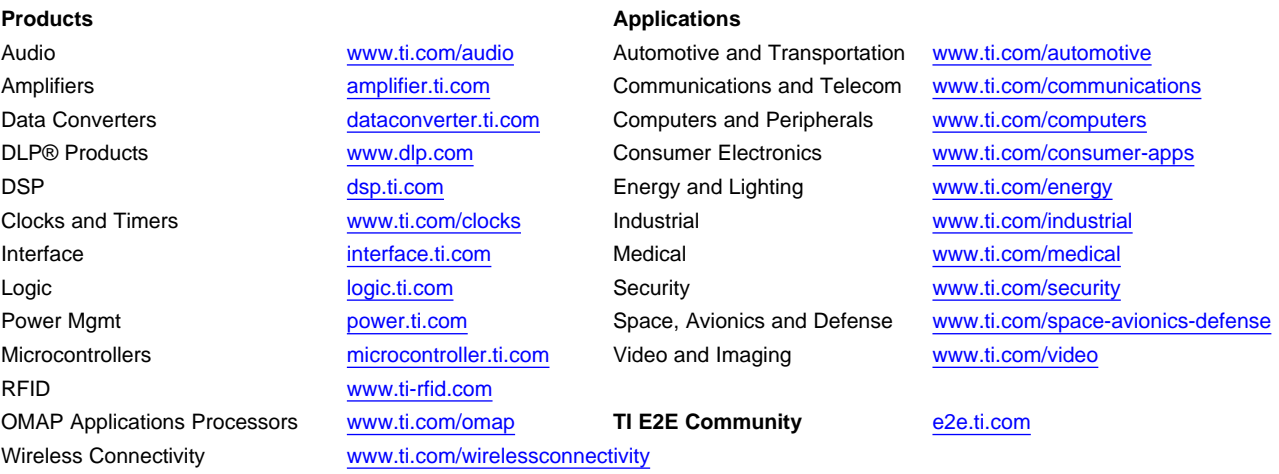

Mailing Address: Texas Instruments, Post Office Box 655303, Dallas, Texas 75265 Copyright © 2016, Texas Instruments Incorporated